# & RIB Presto

## **Recursos por espacios, actividades, fechas y fases**

**Utilizando el ejemplo del modelo educativo de Revit se calculan paso a paso los recursos necesarios para ejecutar las unidades de obra o tareas** 

**Copyright © 2024 by RIB Software GmbH and its subsidiaries.**

This publication is protected by copyright, and permission must be obtained from the publisher prior to any prohibited reproduction, storage in a retrieval system, or transmission in any form or by any means, electronic, mechanical, photocopying, recording, or like

## Índice

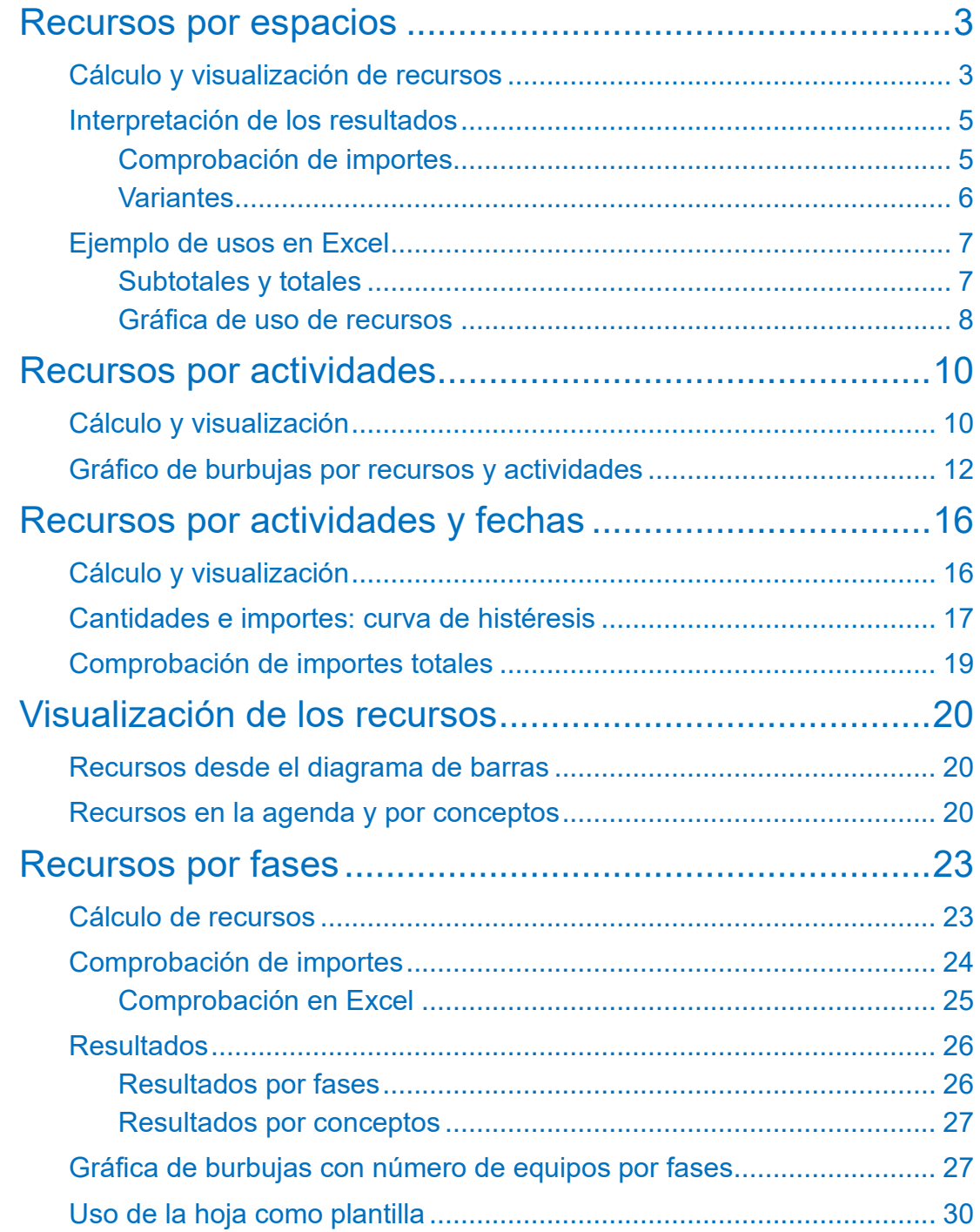

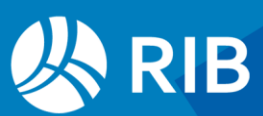

## <span id="page-2-0"></span>**Recursos por espacios**

Puede utilizar cualquier ejemplo siempre que las partidas contengan descomposiciones o Análisis de Precios Unitarios y líneas de medición asignadas a espacios. Dependiendo de los resultados que desee obtener pueden ser necesarias otras informaciones, como objetivo de coste, planificación o certificación.

En el ejemplo, el objetivo es igual al presupuesto y la certificación es similar a la planificación, excepto algunas diferencias en el capítulo "E07".

Para facilitar las comparaciones se ha activado la opción "Ver: Obra: Propiedades: Redondeos: Redondeo solo para visualización", de manera que se eliminen las diferencias debidos a los redondeos. También se han eliminado los capítulos en rojo, que no intervienen en el presupuesto.

|     |                | Código NatC le  |   |                          | Resumen                                  | CanPres Ud | Pres         | <b>ImpPres</b>            |
|-----|----------------|-----------------|---|--------------------------|------------------------------------------|------------|--------------|---------------------------|
|     |                |                 |   |                          |                                          |            |              |                           |
| 1/0 |                | <b>Revit</b>    | 埋 |                          | <b>Edificio educativo RIB Spain</b>      |            | 2.115.459,39 | 2.115.459.39              |
| 2/1 | $+1$           | <b>E04</b>      | 個 |                          | <b>CO CIMENTACIONES</b>                  |            | 52.738.03    | 52.738.03                 |
| 3/1 | $+2$           | E <sub>05</sub> | G |                          | <b>CE ESTRUCTURAS</b>                    |            | 486.890,25   | 486.890.25                |
| 4/1 | $+3$           | <b>E07</b>      | 同 |                          | <b>CERRAMIENTOS Y DIVISIONES</b>         |            |              | 1.132.391,90 1.132.391,90 |
| 5/1 | $+4$           | E <sub>08</sub> | 同 |                          | <b>TE REVESTIMIENTOS Y FALSOS TECHOS</b> |            | 157.917,08   | 157.917,08                |
| 6/1 | $+5$           | <b>E09</b>      | 個 |                          | <b>CO CUBIERTAS</b>                      |            | 109.511,96   | 109.511.96                |
| 711 | $\overline{a}$ | <b>E11</b>      | 圖 | $\overline{\phantom{a}}$ | <b>DAVIMENTOS</b>                        |            | 28.990.23    | 28.990.23                 |

*Importes del presupuesto con el redondeo solo para visualización*

Los recursos necesarios para construir cada espacio se obtienen a partir de los espacios a los que se hayan asignado las líneas de medición.

|                |              | Mediciones E05/E05AAT110 |                        |   |          |         |       |                |          |                |              |
|----------------|--------------|--------------------------|------------------------|---|----------|---------|-------|----------------|----------|----------------|--------------|
| $\equiv$       | ÷            | [*] Resumen              |                        |   |          |         |       |                |          |                |              |
|                | Tag          | Espacio                  | Comentario             | Ν | Longitud | Anchura |       | Altura Fórmula | Cantidad | <b>CanPres</b> | Pres         |
|                |              | 03 - Planta              |                        |   |          |         |       |                |          | 16,60          |              |
|                | $\mathbf{L}$ | 01 - Entrada             | 01 - Entrada W250X49.1 |   | 3,49     | 0,20    | 0,25  |                | 0,02     |                | $\checkmark$ |
| $\overline{2}$ |              | 01 - Entrada             | 01 - Entrada W250X49.1 |   | 3,11     | 0,20    | 0,25  |                | 0,02     |                | $\checkmark$ |
| 3              |              | 01 - Entrada             | 01 - Entrada W250X49.1 |   | 3,49     | 0,20    | 0,25  |                | 0,02     |                | $\checkmark$ |
| 4              |              | 01 - Entrada             | 01 - Entrada W250X49.1 |   | 3,11     | 0,20    | 0,25  |                | 0,02     |                | $\checkmark$ |
| 5              |              | 01 - Entrada             | 01 - Entrada W250X49.1 |   | 3,43     | 0,20    | 0,25  |                | 0,02     |                | $\checkmark$ |
| 6              |              | 01 - Entrada             | 01 - Entrada W250X49.1 |   | 3,43     | 0,20    | 0,25  |                | 0,02     | 0,12           | $\checkmark$ |
| 7              |              | 02 - Planta              | W310X28.3              |   | 1,85     | 0,10    | 1,85  |                | 1,85     |                | $\checkmark$ |
| 8              |              | 02 - Planta              | W310X28.3              |   | 14,63    | 0,10    | 14,63 |                | 14,63    | 16,48          | $\checkmark$ |

*Asignación de líneas de medición a espacios*

Los espacios anulados no se tienen en cuenta en el cálculo de recursos, pero sí los capítulos anulados.

#### <span id="page-2-1"></span>Cálculo y visualización de recursos

Realizamos el cálculo con la opción "Procesos: Contratación: Calcular recursos: Por espacios".

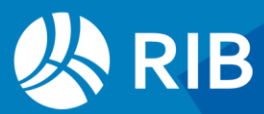

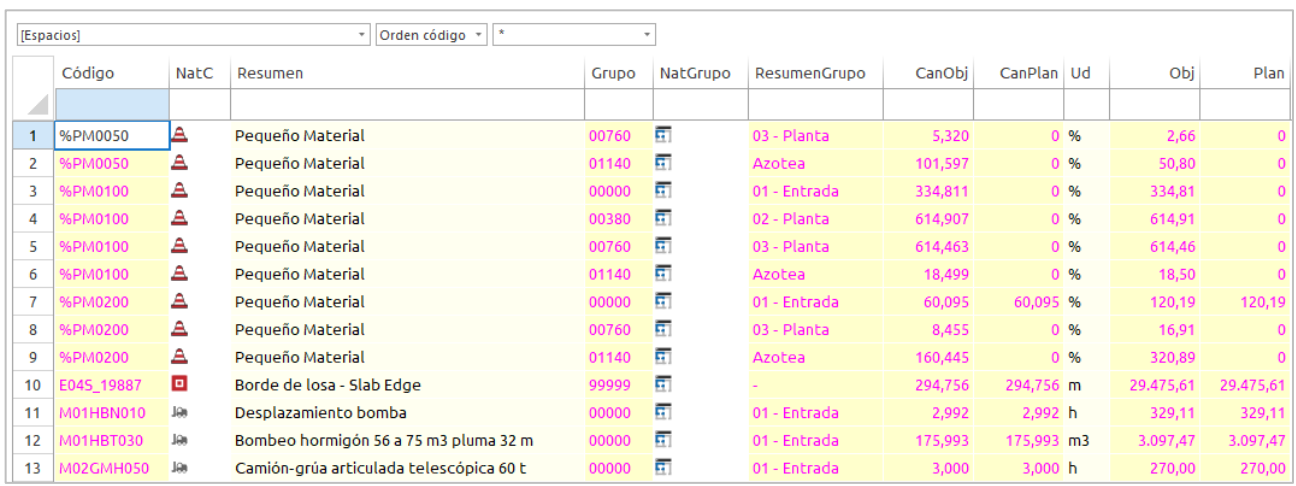

#### Vemos los resultados en la ventana "Recursos", esquema "[Espacios]".

#### *Esquema inicial por orden de código*

- El código, la naturaleza y el resumen identifican cada concepto que es necesario en la ejecución de un espacio.
- El grupo es el espacio al que está asignada la cantidad del recurso a través de las líneas de medición de las unidades de obra en que figura.
- Las cantidades de cada recurso son las necesarias para construir el espacio según el presupuesto, el objetivo, la planificación económica, la ejecución real y la certificación.
- Los importes corresponden a esas mismas cantidades, valoradas al precio unitario respectivo de cada recurso.

Se puede ejecutar la opción con una selección previa de capítulos o partidas si desea calcular sólo los recursos necesarios para ejecutar una parte de la obra. Para obtener sólo los recursos de algunos espacios puede anular, asignando el color gris, los que no desee incorporar al cálculo, o filtrar y borrar sus recursos a posteriori.

Las cantidades necesarias para ejecutar el total de la obra no requieren este cálculo, ya que están siempre calculados para cada concepto en las variables "CanTot\*" y "Tot\*".

Puede añadir al esquema los demás campos de la tabla de recursos que no estén asignado a fases o fechas concretas, así como los campos de conceptos. Modifique el esquema para que muestre la información que le interese en su caso, por ejemplo, añadiendo las columnas "Recursos.CanPres" y "Recursos.Pres", que no debe confundirse con su equivalente de la tabla de conceptos.

La variable "TipoCálculo" contiene un indicador para diferenciar los resultados de los diferentes tipos de cálculo de recursos, que en el caso de los espacios es "1".

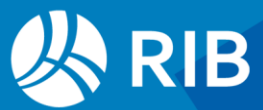

| [Espacios] |            |             | Orden código                   | $\sim$ 1 | $\rightarrow$ | ٠            |               |               |                |                |                 |              |
|------------|------------|-------------|--------------------------------|----------|---------------|--------------|---------------|---------------|----------------|----------------|-----------------|--------------|
|            | Código     | <b>NatC</b> | Resumen                        | Grupo    | N             | ResumenGrupo | CanPres       | CanObi        | CanPlan Ud     | Pres           | Obj             | Plan         |
| z.         |            |             |                                |          |               |              | [434.759,937] | [434.759,937] | [334.464, 976] | [2.115.459,39] | [2.115.459, 39] | [543.908,41] |
| 8          | %PM0200    | A           | Pequeño Material               | 00760    | 面             | 03 - Planta  | 8,455         | 8,455         | 0%             | 16,91          | 16,91           |              |
| 9          | %PM0200    | Α           | Pequeño Material               | 01140    | 厅             | Azotea       | 160,445       | 160,445       | $0\%$          | 320,89         | 320,89          |              |
| 10         | E04S 19887 | o           | Borde de losa - Slab Edge      | 99999    | 面             |              | 294,756       | 294,756       | 294,756 m      | 29.475,61      | 29,475,61       | 29.475,61    |
| 11         | M01HBN010  | Jan         | Desplazamiento bomba           | 00000    | m.            | 01 - Entrada | 2,992         | 2,992         | 2,992 h        | 329,11         | 329,11          | 329,11       |
| 12         | M01HBT030  | Jan         | Bombeo hormigón 56 a 75 m3     | 00000    | п             | 01 - Entrada | 175,993       | 175,993       | 175,993 m3     | 3.097,47       | 3.097,47        | 3.097,47     |
| 13         | M02GMH050  | Jan         | Camión-grúa articulada telescó | 00000    | 屈             | 01 - Entrada | 3,000         | 3,000         | 3,000 h        | 270,00         | 270,00          | 270,00       |
| 14         | M02GT002   | Jan         | Grúa pluma 30 m/0,75 t         | 00000    | 面             | 01 - Entrada | 325,985       | 325,985       | 324,625 h      | 6.135,04       | 6.135,04        | 6.109,45     |
| 15         | M02GT002   | Jan         | Grúa pluma 30 m/0,75 t         | 00380    | п             | 02 - Planta  | 201,472       | 201,472       | 201,472 h      | 3.791.70       | 3.791,70        | 3.791,70     |
| 16         | M02GT002   | Jan         | Grúa pluma 30 m/0,75 t         | 00760    | 庯             | 03 - Planta  | 201,175       | 201,175       | 201,175 h      | 3.786,11       | 3.786,11        | 3.786,11     |
| 17         | M03HH020   | Jen         | Hormigonera 200 I gasolina     | 00000    | 屈             | 01 - Entrada | 5,635         | 5,635         | 4,290 h        | 14,31          | 14,31           | 10,90        |

*Recursos por espacios*

Los resultados se pueden ver también por espacios.

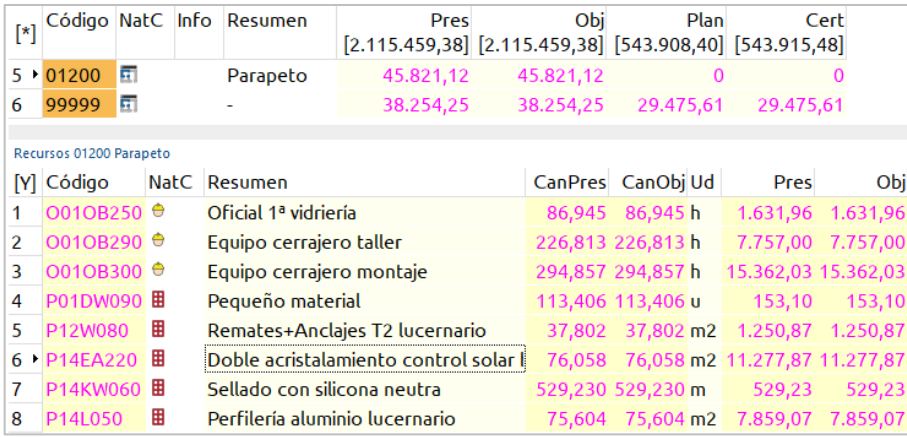

*Ventana de espacios y ventana subordinada de recursos*

#### <span id="page-4-0"></span>Interpretación de los resultados

Los recursos son todos los conceptos necesarios para ejecutar cada espacio, llegando hasta el nivel inferior de las descomposiciones de las partidas que las tengan y no estén marcadas como suministros.

- Las cantidades e importes certificados de los recursos son los valores teóricos necesarios según los rendimientos de presupuesto para ejecutar las cantidades certificadas de las unidades de obra hasta la fase aprobada. Por tanto, las desviaciones de los recursos serán las mismas que las de la partida o partidas en las que figuren.
- Las cantidades reales de los recursos se toman de los documentos de imputación de consumos.

#### <span id="page-4-1"></span>Comprobación de importes

En el ejemplo todas las partidas tienen descomposición en materiales, mano de obra, maquinaria y varios, por lo que estos conceptos son los que aparecen en la lista de recursos, excepto el borde de losa, que aparece directamente como recurso.

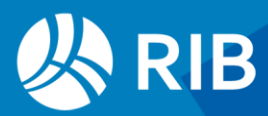

La suma de los importes de costes directos de recursos por espacios debe coincidir con el importe de cada espacio y el total con el total de la obra, como puede comprobar con la opción "Suma" del menú de cabecera.

| [Espacios] |                |      | $\overline{\mathbf{v}}$          | Orden código | $\star$<br>$\overline{\phantom{a}}$ | $\;$            |                |             |                                                         |              |
|------------|----------------|------|----------------------------------|--------------|-------------------------------------|-----------------|----------------|-------------|---------------------------------------------------------|--------------|
| M          | Código         | NatC | Resumen                          |              | Grupo NatGrupo                      | ResumenGrupo Ud |                | <b>Pres</b> | Obi<br>$[2.115.459,38]$ $[2.115.459,38]$ $[543.908,41]$ | Plan         |
|            | <b>%PM0050</b> | А    | Pequeño Material                 | 00760        | 面                                   | 03 - Planta     | %              | 2,66        | 2,66                                                    | $\Omega$     |
| 2          | %PM0050        | Α    | Pegueño Material                 | 01140        | 面                                   | Azotea          | %              | 50,80       | 50,80                                                   | $\Omega$     |
| 3          | %PM0100        | Α    | Pegueño Material                 | 00000        | 面                                   | 01 - Entrada    | %              | 334,81      | 334,81                                                  | $\mathbf{0}$ |
| 4          | %PM0100        | Α    | Pequeño Material                 | 00380        | 面                                   | 02 - Planta     | %              | 614,91      | 614,91                                                  | $\mathbf{0}$ |
| 5          | %PM0100        | Α    | Pequeño Material                 | 00760        | 面                                   | 03 - Planta     | %              | 614,46      | 614,46                                                  | $\mathbf{0}$ |
| 6          | %PM0100        | А    | Pequeño Material                 | 01140        | 面                                   | Azotea          | %              | 18,50       | 18,50                                                   | 0            |
| 7          | %PM0200        | А    | Pegueño Material                 | 00000        | 面                                   | 01 - Entrada    | %              | 120,19      | 120,19                                                  | 120,19       |
| 8          | %PM0200        | А    | Pegueño Material                 | 00760        | 面                                   | 03 - Planta     | %              | 16,91       | 16,91                                                   | 0            |
| 9          | %PM0200        | А    | Pegueño Material                 | 01140        | 面                                   | Azotea          | %              | 320,89      | 320,89                                                  | 0            |
| 10         | E04S_19887     | o    | Borde de losa - Slab Edge        | 99999        | 面                                   |                 | m              | 29.475,61   | 29.475,61                                               | 29.475,61    |
| 11         | M01HBN010      | Jûn  | Desplazamiento bomba             | 00000        | 面                                   | 01 - Entrada    | h              | 329,11      | 329,11                                                  | 329,11       |
| 12         | M01HBT030      | Jan  | Bombeo hormigón 56 a 75 r 00000  |              | 庙                                   | 01 - Entrada    | m <sub>3</sub> | 3.097,47    | 3.097,47                                                | 3.097,47     |
| 13         | M02GMH050 Je   |      | Camión-grúa articulada tel 00000 |              | 庙                                   | 01 - Entrada    | h              | 270,00      | 270,00                                                  | 270,00       |

*Suma de importes por recursos, con redondeo desactivado*

Los importes deben cuadrar también para cada espacio. Puede comprobarlo filtrando por contenido sobre el campo "ResumenGrupo" y comprobando la suma con el presupuesto en la ventana de espacios.

Las cantidades y los importes deben cuadrar también para cada concepto, como puede comprobar filtrando por un concepto y comparando con los valores totales de los campos "CanTot\*" y "Tot\*" en la ventana de conceptos.

#### <span id="page-5-0"></span>**Variantes**

Puede modificar lo que se consideran recursos de distintas maneras:

- Eliminando temporal o definitivamente elementos de las descomposiciones
- Marcando partidas, auxiliares o capítulos como suministros
- Anulando las cantidades de presupuesto o de objetivo de un recurso en uno o más conceptos superiores

Para eliminar descomposiciones manteniendo los precios de los conceptos superiores utilice "Herramientas: Partidas: Restructurar descomposición".

En el ejemplo, si marca como suministro "A03VB050: VERTIDO HORMIGÓN CON BOMBA EN SOLERAS" verá que aparece este concepto como recurso y desaparecen sus recursos específicos:

- M11HR010: Regla vibrante eléctrica 230V a=2000 mm
- M01HBN010: Desplazamiento bomba
- M01HBT030: Bombeo hormigón 56 a 75 m3 pluma 32 m

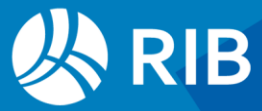

#### <span id="page-6-0"></span>Ejemplo de usos en Excel

#### <span id="page-6-1"></span>Subtotales y totales

Exporte el esquema "[Espacios]" configurado con las columnas de datos que le interesen con la opción "Inicio: Tablas: Exportar a Excel".

Para obtener la información agrupada por cada recurso o por espacios puede ordenar por el campo deseado y utilizar subtotales.

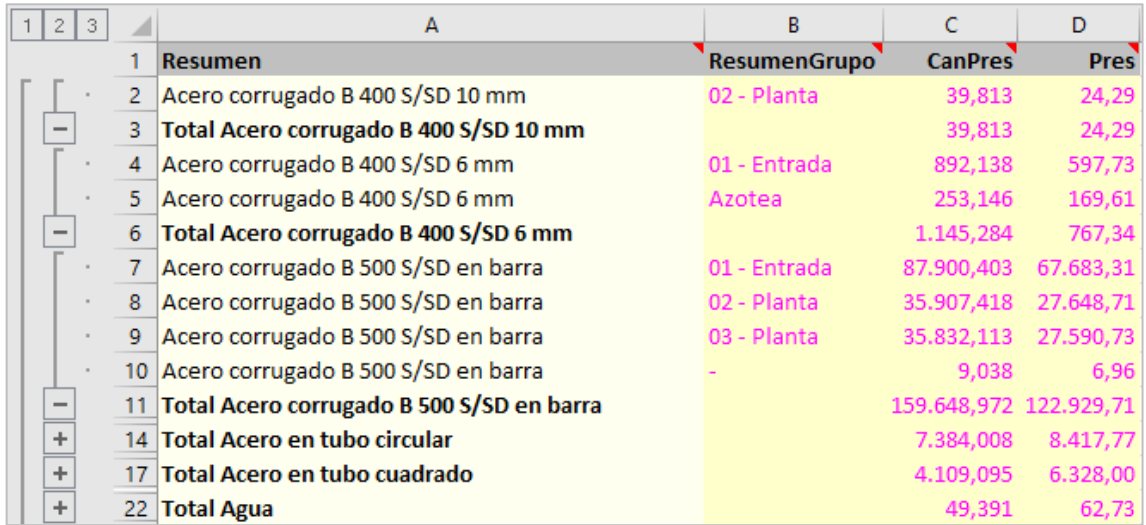

#### *Subtotales por recursos*

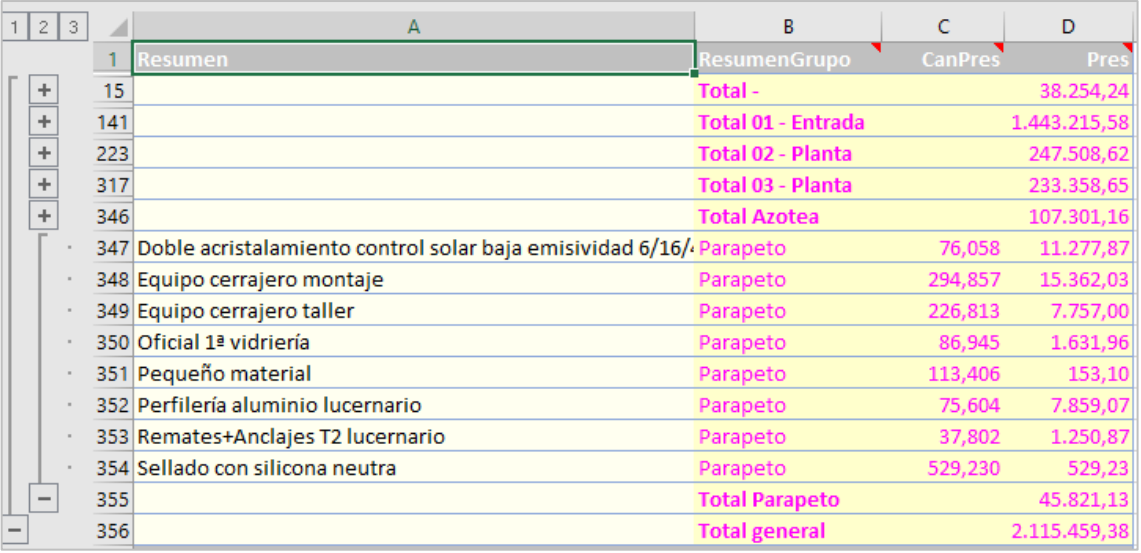

#### *Subtotales por espacios*

Puede comprobar estas sumas por recursos con los totales proporcionados por Presto para los espacios.

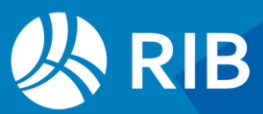

|   |                              |   | <b>Example 20</b> NatC Info Resumen | Pres         | Obj<br>$[2.115.459, 38]$ $[2.115.459, 38]$ [543.908,40] | Plan       |
|---|------------------------------|---|-------------------------------------|--------------|---------------------------------------------------------|------------|
|   | $\cdot$ 0000( $\overline{5}$ |   | 01 - Entrada                        | 1.443.215,58 | 1.443.215,58                                            | 301.660,63 |
| 2 | 00380                        | 面 | 02 - Planta                         | 247.508,63   | 247.508,63                                              | 105.435,22 |
| 3 | 00760                        | 虱 | 03 - Planta                         | 233.358,63   | 233.358,63                                              | 105.383,76 |
| 4 | 01140                        | 面 | Azotea                              | 107.301,17   | 107.301,17                                              | 1.953,18   |
| 5 | 01200                        | 虱 | Parapeto                            | 45.821,12    | 45.821,12                                               | 0          |
| 6 | 99999                        | 団 |                                     | 38.254,25    | 38.254,25                                               | 29.475,61  |

*Importes por espacios en Presto*

#### <span id="page-7-0"></span>Gráfica de uso de recursos

Seleccione en Presto, por ejemplo, solo los recursos de mano de obra y exporte la selección a Excel.

Ordene por la columna "Resumen".

Rellene una cabecera en horizontal con los nombres de las cinco zonas, que puede hacer pegando los nombres de los espacios en vertical y copiándolos con la opción "Transponer". Copie en cada celda bajo los espacios el importe que le corresponda, con la expresión:

=SI(Cabecera = Resumen; Pres; "")

| L <sub>3</sub> |                     | fx<br>$\times$<br>÷<br>$\checkmark$ |         | =SI(\$D3=L\$1;\$I3;"")    |                |                     |                   |             |           |          |              |                                           |        |         |   |          |
|----------------|---------------------|-------------------------------------|---------|---------------------------|----------------|---------------------|-------------------|-------------|-----------|----------|--------------|-------------------------------------------|--------|---------|---|----------|
|                | A                   | в                                   |         | D                         | Е              |                     | H.<br>G           |             |           |          |              | M                                         | N      | $\circ$ | P | $\Omega$ |
|                | Código              | <b>Resumen</b>                      |         | <b>Grupo ResumenGrupo</b> | <b>CanPres</b> | CanObj              | <b>CanPlan Ud</b> | <b>Pres</b> | Obj       | Plan 0   | 01 - Entrada | 02 - Planta 03 - Planta Azotea Parapeto - |        |         |   |          |
|                |                     |                                     |         |                           |                |                     |                   |             |           |          |              |                                           |        |         |   |          |
|                | 3 0010A050 Ayudante |                                     |         | 00000 01 - Entrada        | 609.656        | 609.656             | 154.911 h         | 11.071.34   | 11.071.34 | 2.813.18 | 11.071       |                                           |        |         |   |          |
|                | 4 0010A050 Ayudante |                                     |         | 00380 02 - Planta         | 640,752        | 640.752             | 0.000h            | 11.636.06   | 11.636.06 | 0,00     |              | 11.636                                    |        |         |   |          |
|                | 5 0010A050 Avudante |                                     |         | 00760 03 - Planta         | 620,456        | 620.456             | 0.000h            | 11.267,47   | 11.267,47 | 0,00     |              |                                           | 11.267 |         |   |          |
|                | 6 0010A050 Avudante |                                     |         | 01140 Azotea              | 592.161        | 592.161             | 33.894 h          | 10.753.64   | 10.753.64 | 615,51   |              |                                           |        | 10.754  |   |          |
|                | 7 0010B16           | Ayudante carpintero                 |         | 00000 01 - Entrada        | 23,000         | 23,000              | 0,000 h           | 425,50      | 425,50    | 0,00     | 426          |                                           |        |         |   |          |
|                | 8 0010B1            | Ayudante carpintero                 |         | 00380 02 - Planta         | 25,000         | 25,000              | 0.000 h           | 462,50      | 462.50    | 0,00     |              | 463                                       |        |         |   |          |
|                | 9 0010B16           | Ayudante carpintero                 |         | 00760 03 - Planta         | 21,000         | 21.000              | 0.000 h           | 388,50      | 388.50    | 0,00     |              |                                           | 389    |         |   |          |
|                | 10 0010B16          | Ayudante carpintero                 | 99999 - |                           | 12,316         | 12,316              | 0,000 h           | 227,85      | 227,85    | 0,00     |              |                                           |        |         |   | 228      |
|                | 11 0010B14          | Ayudante cerrajero                  |         | 00000 01 - Entrada        |                | 2.496.026 2.496.026 | 0,000 h           | 45.702.23   | 45.702.23 | 0.00     | 45.702       |                                           |        |         |   |          |
|                | 12 0010B140         | Ayudante cerrajero                  |         | 00380 02 - Planta         | 87,599         | 87,599              | 46,275 h          | 1.603,93    | 1.603,93  | 847,30   |              | 1.604                                     |        |         |   |          |
|                | 13 0010B14          | Avudante cerrajero                  |         | 00760 03 - Planta         | 51,273         | 51,273              | 46,658 h          | 938.80      | 938,80    | 854,30   |              |                                           | 939    |         |   |          |

*Presupuesto por espacios*

Cree un subtotal para cada cambio en el resumen y que sume los importes en todas las columnas numéricas.

|                          | $1 \mid 2 \mid 3$        |                 | A        | B                                  | c     | D                  | E                   | F                 | G<br>н            |              |                    | К           |           | M                   | N           | $\circ$      | P        | $\Omega$ |
|--------------------------|--------------------------|-----------------|----------|------------------------------------|-------|--------------------|---------------------|-------------------|-------------------|--------------|--------------------|-------------|-----------|---------------------|-------------|--------------|----------|----------|
|                          |                          |                 | Código   | <b>Resumen</b>                     |       | Grupo ResumenGrupo | <b>CanPres</b>      | <b>CanObi</b>     | <b>CanPlan Ud</b> | Pres         | Obi                | <b>Plan</b> |           | Entrada 02 - Planta | 03 - Planta | Azotea       | Parapeto |          |
| $\overline{\phantom{a}}$ |                          | $\overline{2}$  |          | <b>Total general</b>               |       |                    |                     | 29201,29 29201,29 |                   | 661616,68    | 661616,68 160323,1 |             | 478302.52 | 66069.81            | 60316.03    | 31138,21     | 24772,5  | 1017,61  |
|                          | $\equiv$                 | 3               |          | <b>Total</b>                       |       |                    | $\sqrt{2}$          | $\Omega$          |                   | $\mathbf{0}$ | n                  |             |           | n                   |             | $\Omega$     |          |          |
|                          |                          | Δ               |          |                                    |       |                    |                     |                   |                   |              |                    |             |           |                     |             |              |          |          |
|                          | $\overline{a}$           |                 |          | <b>Total Ayudante</b>              |       |                    | 2.463,025 2.463,025 |                   |                   | 44.728.51    | 44.728.51          | 3.428.69    | 11.071    | 11.636              | 11.267      | 10.754       | $\Omega$ | n        |
|                          |                          | 6               | O01OA050 | Ayudante                           |       | 00000 01 - Entrada | 609.656             | 609.656           | 154.911 h         | 11.071.34    | 11.071.34          | 2.813,18    | 11.071    |                     |             |              |          |          |
|                          |                          |                 | O01OA050 | Ayudante                           |       | 00380 02 - Planta  | 640,752             | 640.752           | 0.000h            | 11.636.06    | 11.636.06          | 0,00        |           | 11.636              |             |              |          |          |
|                          |                          | 8               | O01OA050 | Ayudante                           |       | 00760 03 - Planta  | 620,456             | 620.456           | 0.000h            | 11.267.47    | 11.267.47          | 0,00        |           |                     | 11.267      |              |          |          |
|                          |                          | 9               | O01OA050 | Avudante                           |       | 01140 Azotea       | 592,161             | 592,161           | 33,894 h          | 10.753.64    | 0.753,64           | 615,51      |           |                     |             | 10.754       |          |          |
|                          | Ξ                        | 10 <sup>1</sup> |          | <b>Total Ayudante carpintero</b>   |       |                    | 81,316              | 81.316            |                   | 1.504,35     | 1.504,35           | 0.00        | 426       | 463                 | 389         | $\Omega$     | $\Omega$ | 228      |
|                          |                          |                 | O01OB160 | Avudante carpintero                |       | 00000 01 - Entrada | 23,000              | 23,000            | 0.000h            | 425,50       | 425,50             | 0.00        | 426       |                     |             |              |          |          |
|                          |                          | 12              | 001OB160 | Avudante carpintero                |       | 00380 02 - Planta  | 25,000              | 25,000            | 0.000h            | 462,50       | 462,50             | 0.00        |           | 463                 |             |              |          |          |
|                          |                          | 13              | 001OB16  | Ayudante carpintero                |       | 00760 03 - Planta  | 21,000              | 21,000            | 0.000 h           | 388,50       | 388,50             | 0.00        |           |                     | 389         |              |          |          |
|                          |                          | 14              | D01OB160 | Ayudante carpintero                | 99999 |                    | 12,316              | 12.316            | 0.000h            | 227,85       | 227,85             | 0.00        |           |                     |             |              |          | 228      |
|                          | $\qquad \qquad -$        | 15              |          | <b>Total Ayudante cerrajero</b>    |       |                    | 2.655.714 2.655.714 |                   |                   | 48.626.10    | 8.626.10           | 1.701.60    | 45.702    | 1.604               | 939         | $\mathbf{0}$ |          | 381      |
|                          |                          | 16              | 001OB140 | Ayudante cerrajero                 |       | 00000 01 - Entrada | 2.496.026 2.496.026 |                   | 0,000 h           | 45.702,23    | 15.702,23          | 0.00        | 45.702    |                     |             |              |          |          |
|                          |                          | 17              | D01OB140 | Avudante cerraiero                 |       | 00380 02 - Planta  | 87,599              | 87.599            | 46.275 h          | 1.603.93     | 1.603.93           | 847.30      |           | 1.604               |             |              |          |          |
|                          |                          | 18              | 001OB140 | Ayudante cerrajero                 |       | 00760 03 - Planta  | 51,273              | 51.273            | 46.658 h          | 938,80       | 938,80             | 854,30      |           |                     | 939         |              |          |          |
|                          |                          | 19              | 001OB140 | Ayudante cerrajero                 | 99999 |                    | 20,816              | 20.816            | 0.000h            | 381,14       | 381,14             | 0.00        |           |                     |             |              |          | 381      |
|                          | $\overline{\phantom{a}}$ | 20              |          | <b>Total Ayudante electricista</b> |       |                    | 12,300              | 12,300            |                   | 227,55       | 227,55             | 0.00        | $\Omega$  | 78                  | 150         | $\Omega$     | o        | $\Omega$ |
|                          |                          | 21              | 01OB22   | Ayudante electricista              |       | 00380 02 - Planta  | 4,200               | 4,200             | 0.000h            | 77.70        | 77,70              | 0.00        |           | 78                  |             |              |          |          |
|                          |                          | 22              | O01OB220 | Ayudante electricista              | 00760 | 03 - Planta        | 8,100               | 8.100             | 0.000h            | 149,85       | 149,85             | 0,00        |           |                     | 150         |              |          |          |

*Subtotales*

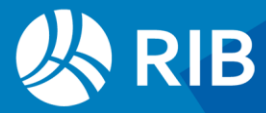

Copie todo y pegue en una hoja nueva con la opción de pegar sólo los valores. Ordene por el campo "Código" y elimine todas las líneas con contenido para que queden solo los subtotales.

Borre la palabra "Total", las filas que sobren y las columnas vacías.

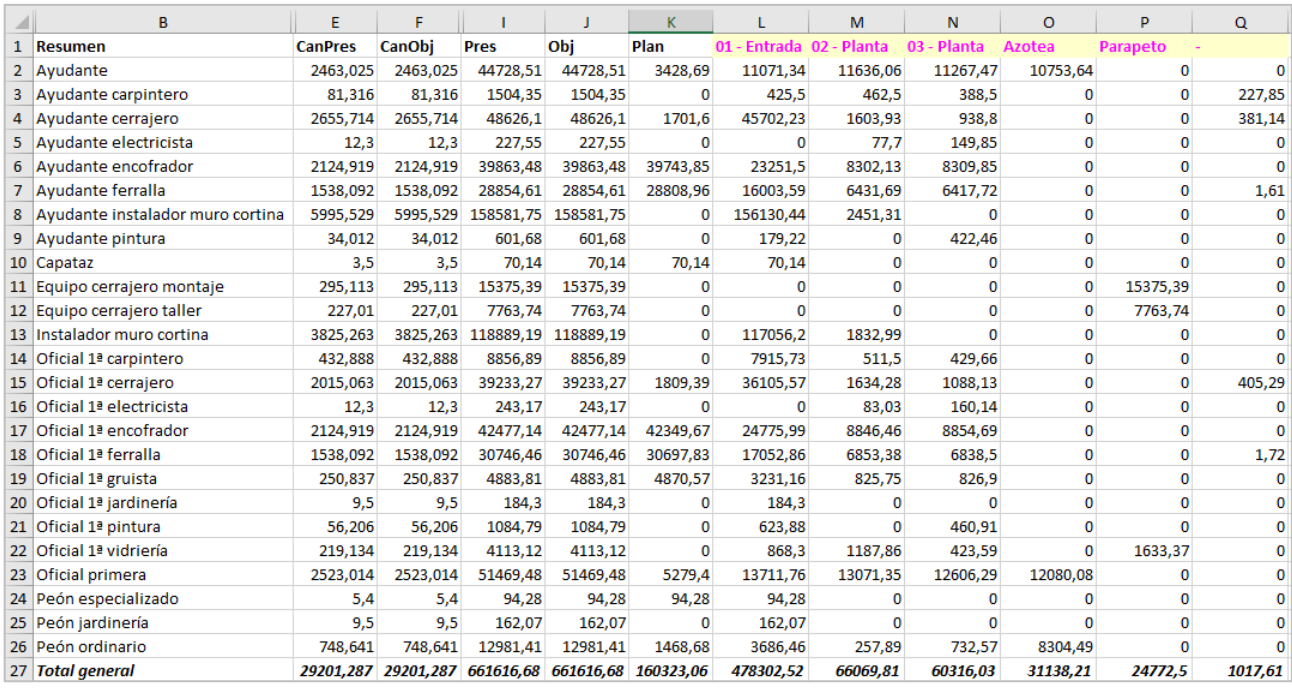

*Resultados numéricos*

Seleccione la columna "Resumen" y las de espacios Inserte un gráfico de columnas en tres dimensiones y ajústelo como desee

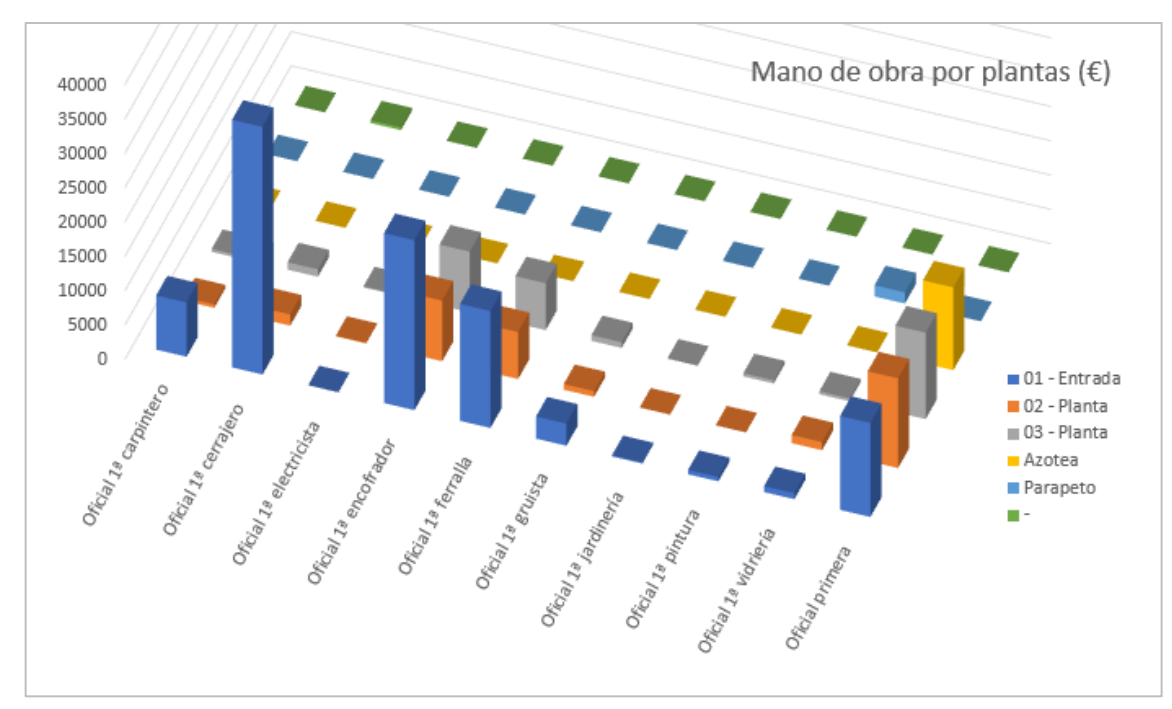

*Resultado final de la gráfica de recursos para los distintos tipos de oficiales*

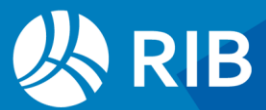

## <span id="page-9-0"></span>**Recursos por actividades**

Partimos del ejemplo del modelo educativo de Revit suministrado con Presto que contiene un presupuesto y una planificación por diagrama de barras.

Puede eliminar los capítulos en rojo, que no afectan al presupuesto, así como activar el cálculo sin redondeos para comprobar los importes.

#### <span id="page-9-1"></span>Cálculo y visualización

|    |                |                  | Código                 |                  | <b>NatC</b>     | Resumen                                        | <b>A</b> CanPres | <b>A</b> ∪d | <b>ImpPres</b> |                                              |       |                                              | noviembre 2024 |                           |      |
|----|----------------|------------------|------------------------|------------------|-----------------|------------------------------------------------|------------------|-------------|----------------|----------------------------------------------|-------|----------------------------------------------|----------------|---------------------------|------|
|    |                |                  |                        |                  |                 |                                                |                  |             |                | 14/10                                        | 21/10 | 28/10                                        | 04/11          | 11/11                     | 18/1 |
|    | $\overline{a}$ | <b>Revit</b>     |                        |                  | 缰               | Edificio educativo RIB Spain                   |                  |             | 2.310.767.63   |                                              |       |                                              |                |                           |      |
|    |                |                  | $\triangleright$ E04   |                  | $\sqrt{6}$      | <b>CIMENTACIONES</b>                           |                  |             | 109.597.29     |                                              |       |                                              |                |                           |      |
|    |                |                  | $\triangleright$ - E05 |                  | $\sqrt{6}$      | <b>ESTRUCTURAS</b>                             |                  |             | 335.727.94     |                                              |       |                                              |                |                           |      |
|    |                |                  | $\triangleright$ E06   |                  | $\sqrt{c}$      | <b>ALBAÑILERÍA</b>                             |                  |             | 130.549.66     |                                              |       |                                              |                |                           |      |
|    |                | $\triangleright$ | <b>E07</b>             |                  | $\sqrt{6}$      | <b>CUBIERTAS</b>                               |                  |             | 105.338,73     |                                              |       |                                              |                |                           |      |
| 6  |                |                  | <b>E08</b>             |                  | $\sqrt{a}$      | <b>REVESTIMIENTOS Y FALSOS TECHOS</b>          |                  |             | 127.809.40     |                                              |       |                                              |                |                           |      |
|    |                |                  |                        | E08FAK030        | o               | FALSO TECHO CARTÓN YESO LISO, ESPESOR 13 mm /  | 30,63 m2         |             | 627,92         |                                              |       |                                              |                |                           |      |
|    |                |                  |                        | <b>E08FAK040</b> | o               | FALSO TECHO CARTÓN YESO LISO, ESPESOR 15 mm /  | 921,98 m2        |             | 20.965,83      |                                              |       | FALSO TECHO CARTÓN YESO LISO, ESPESOR 15 mm. |                |                           |      |
| 9  |                |                  |                        | E08FAK040 01     | $\overline{50}$ | FALSO TECHO PERFOR, 02 - Planta                | $1.000$ m2       |             | $\overline{0}$ |                                              |       |                                              |                | <b>FALSO TECHO PERFO</b>  |      |
| 10 |                |                  |                        | E08FAK040_02     |                 | FALSO TECHO PERFOR, 03 - Planta                | $1.000$ m2       |             | $\theta$       |                                              |       |                                              |                |                           |      |
|    |                |                  |                        | E08FAM090        | o               | F.TECHO PLACA ACÚSTICA BLANCA 60x60 cm ESPESOF | 2.733.29 m2      |             | 106.215,65     | LACA ACÚSTICA BLANCA 60x60 cm ESPESOR: 20 mm |       |                                              |                |                           |      |
| 12 |                |                  |                        | E08FAM090 01     | $\overline{50}$ | FALSO TECHO LISO 01 - Entrada                  | $1.000$ m2       |             | $\theta$       |                                              |       |                                              |                | <b>FALSO TECHOLISO 01</b> |      |
| 13 |                |                  |                        | E08FAM090_02     |                 | FALSO TECHO LISO 02 - Planta                   | $1.000$ m2       |             | $\theta$       |                                              |       |                                              |                |                           |      |
| 14 |                |                  |                        | E08FAM090_03     |                 | FALSO TECHO LISO 03 - Planta                   | $1,000$ m2       |             | $\Omega$       |                                              |       |                                              |                |                           |      |
| 15 |                |                  | E10                    |                  | $\sqrt{6}$      | <b>PAVIMENTOS</b>                              |                  |             | 21.052.84      |                                              |       |                                              |                |                           |      |
| 16 |                |                  |                        | E10RMR010        | o               | TARIMA ROBLE 1ª 7x1,8 cm                       | 239.40 m2        |             | 21.052.84      |                                              |       |                                              |                |                           |      |

*Unidades de obra y tareas*

Ejecute "Procesos: Contratación: Calcular Recursos: Por actividades". Organice el esquema "Recursos: [Actividades]" en función de la información que le interese, por ejemplo, como se indica en la imagen.

|    | Código      | <b>NatC</b> | <b>A</b> Resumen                                       | Grupo    | <b>NatGrupo</b> | <b>ResumenGrupo</b>                          | CanPres    | A Ud | Pres     |
|----|-------------|-------------|--------------------------------------------------------|----------|-----------------|----------------------------------------------|------------|------|----------|
|    |             |             |                                                        |          |                 | $\blacktriangle$                             |            |      |          |
| 65 | M12ED040 JO |             | Encof.met.cir. D=30 cm. 3 m.                           | E05HSF0. | o               | ENCOFRADO METALICO PILAR CIRCULAR VISTO      | 14,005 m.  |      | 14,99    |
| 66 | O01BE010    | $\Theta$    | Oficial 1 <sup>ª</sup> Encofradores                    | E05HSF0  | o               | ENCOFRADO METALICO PILAR CIRCULAR VISTO      | 3.960 h.   |      | 73,06    |
| 67 | O01BE020    | ⊖           | <b>Ayudante Encofradores</b>                           | E05HSF0  | o               | ENCOFRADO METALICO PILAR CIRCULAR VISTO      | 3.960 h.   |      | 69,89    |
| 68 | P01UC030    | 用           | Puntas 20x100                                          | E05HSF0  | o               | ENCOFRADO METALICO PILAR CIRCULAR VISTO      | 0,858 kg   |      | 1,06     |
| 69 | P03A4020    | 開           | Alambre galvanizado de atar diámetro 1.30 mm.          | E05HSF0  | o               | ENCOFRADO METALICO PILAR CIRCULAR VISTO      | 0,990 kg   |      | 1,43     |
| 70 | O01BA070    | ⊖           | Peón Ord. Reg. Gral. con p.p. Jefe Cuadrilla           | F04O350  | o               | ESCALERA PREFABRICADA DE HORMIGÓN PRETENSADO | 140,000 h  |      | 2.067,80 |
| 71 | P03A4022    | 開           | Alambre galvanizado de atar diámetro 1,30 mm, a pie de | F04O350  | o               | ESCALERA PREFABRICADA DE HORMIGÓN PRETENSADO | 1,000 kg   |      | 1,55     |
| 72 | P03EC040    | 開           | Panel prefabricado escalonado de hormigón pretensado   | F04O350  | o               | ESCALERA PREFABRICADA DE HORMIGÓN PRETENSADO | 10,000 ud  |      | 5.924,90 |
| 73 | O01BP230    | ⊖           | Oficial 1 <sup>ª</sup> Pintor                          | E15HEC   | o               | <b>ESMALTE MATE S/METAL</b>                  | 26.594 h.  |      | 447,05   |
| 74 | P24JA010    | 用           | Esmalte mate s/metal                                   | E15HEC   | o               | <b>ESMALTE MATE S/METAL</b>                  | 16,463 kg  |      | 288,11   |
| 75 | P24OU050    | 開           | Minio electrolítico                                    | E15HEC.  | o               | <b>ESMALTE MATE S/METAL</b>                  | 12,664 kg  |      | 143,61   |
| 76 | P24WW220    | 開           | Pequeño material                                       | E15HEC.  | o               | <b>ESMALTE MATE S/METAL</b>                  | 10.131 ud  |      | 11,25    |
| 77 | O01BC043    | $\Theta$    | Equipo cerraiero taller                                | E14KEE0  | o               | ESTC.MURO CORTINA POR TAPETAS.               | 1.450 h.   |      | 44,66    |
| 78 | O01BC044    | $\bigoplus$ | Equipo cerrajero montaje                               | E14KEE0  | o               | ESTC.MURO CORTINA POR TAPETAS.               | 2.770 h.   |      | 106,73   |
| 79 | P14ME010    | 用           | Reticula perfileria de alum.                           | E14KEE0  | o               | ESTC.MURO CORTINA POR TAPETAS.               | $1,000$ m2 |      | 46,07    |

*Esquema con los recursos por actividades*

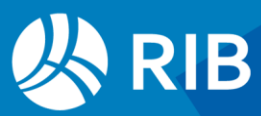

- El código, la naturaleza, el resumen y la unidad de medida son los del recurso
- El grupo, la naturaleza y el resumen del grupo son los de la actividad en que se utiliza
- Las cantidades e importes son los necesarios del recurso en cada actividad

Se consideran recursos los conceptos del nivel inferior, descendiendo solo hasta los que se hayan marcado como suministro, en su caso.

Puede modificar lo que se consideran recursos alterando las descomposiciones, temporal o definitivamente, con cualquiera de las herramientas de Presto.

Los recursos asignados a unidades de obra que figuran más de una vez en el presupuesto o en el diagrama de barras son los totales de todas las apariciones.

En las unidades de obra con líneas de medición asignadas a tareas las cantidades proporcionales de sus recursos se traspasan a esas tareas y desaparecen las que quedan sin planificación propia o han sido retiradas de la planificación.

Por tanto, la suma de los importes de todos los recursos debe ser igual al presupuesto por tareas, que figura en el campo "PresTarea" del presupuesto y sus equivalentes, como puede comprobar activando la opción "Suma" en la cabecera.

Estos dos importes pueden no coincidir porque incluyen los recursos para ejecutar las unidades de obra que forman parte de otras como precios auxiliares y que figuren como planificados por tener el comportamiento de "Fechas calculadas".

Para tener en cuenta solo los recursos estrictamente necesarios puede añadir un campo de usuario con la expresión:

#### Relaciones[CodInf==Recursos.Grupo].PresTarea

Filtre y elimine las líneas con "PresTarea" nulo.

Alternativamente, puede revisar los auxiliares que aparecen como destino de recursos y cambiar el comportamiento a "No planificada".

|     | Código   | <b>NatC</b> | ြး Resumen                       | Grupo   | NatGrupo        | ResumenGrupo                         | CanPres       | A Ud | Pres           | PresTarea |
|-----|----------|-------------|----------------------------------|---------|-----------------|--------------------------------------|---------------|------|----------------|-----------|
|     |          |             |                                  |         |                 |                                      |               |      | Σ 2.310.553,61 |           |
| 270 | O01BY010 | ⊖           | Oficial Yesista/Escayolista      | E08FAM. | $\overline{F}$  | FALSO TECHO LISO 03 - Planta         | 178,995 h.    |      | 2.738.62       | 38.643,16 |
| 271 | O01BY020 | ⊖           | Ayudante Yesista/Escayolista     | E08FAM. | $\overline{50}$ | FALSO TECHO LISO 03 - Planta         | 178,995 h.    |      | 2.667.03       | 38.643,16 |
| 272 | P04TF280 | 用           | Placa acústica blanca 60x60x20cm | E08FAM. | $\overline{50}$ | FALSO TECHO LISO 03 - Planta         | 1.044,138 m2  |      | 28.066.43      | 38.643,16 |
| 273 | P04TW040 | 用           | Pieza cuelque perfil TR          | E08FAM. | $\overline{50}$ | FALSO TECHO LISO 03 - Planta         | 1.044,138 ud  |      | 208,83         | 38.643,16 |
| 274 | P04TW050 | 用           | Perfileria vista blanca          | E08FAM. | $\overline{50}$ | FALSO TECHO LISO 03 - Planta         | 3.977,668 m.  |      | 4.972,09       | 38.643,16 |
| 275 | O01A070  | ⊖           | Peón ordinario                   | E10RMR. | o               | TARIMA ROBLE 1 <sup>ª</sup> 7x1.8 cm | 5.386 h.      |      | 81,61          | 21.052,84 |
| 276 | O01BR150 | ⊖           | Oficial 1ª Carpintero            | E10RMR. | o               | TARIMA ROBLE 1ª 7x1,8 cm             | 304.037 h.    |      | 4.879.80       | 21.052,84 |
| 277 | O01BR160 | ⊖           | Ayudante Carpintero              | E10RMR. | o               | TARIMA ROBLE 1ª 7x1,8 cm             | 71.820 h.     |      | 1.083,76       | 21.052,84 |
| 278 | P01CY010 | 用           | Yeso negro en sacos              | E10RMR. | o               | TARIMA ROBLE 1ª 7x1.8 cm             | $1,831$ t.    |      | 105,64         | 21.052,84 |
| 279 | P01DW010 | 用           | Agua                             | E10RMR. | o               | TARIMA ROBLE 1ª 7x1,8 cm             | $1,293$ m $3$ |      | 1,18           | 21.052,84 |
| 280 | P08MA060 | 開           | Mat. auxiliar colocación tarima  | E10RMR. | o               | TARIMA ROBLE 1ª 7x1.8 cm             | 239,399 ud    |      | 916,90         | 21.052.84 |
| 281 | P08MA070 | 開           | Rastrel pino 7,5x2,5 cm.         | E10RMR. | o               | TARIMA ROBLE 1ª 7x1,8 cm             | 1.115,601 m.  |      | 3.291,02       | 21.052,84 |

*Comprobación de importe total*

De la misma forma, el importe de los recursos de cada actividad es igual a su presupuesto como tarea, como puede comprobar filtrando por la actividad.

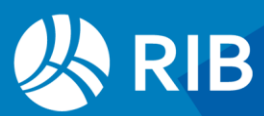

|  | Código                         | NatC | ြို Resumen                                   | Grupo        | NatGrupo | ResumenGrupo                              | CanPres $\left  \begin{array}{c} 1 \\ 1 \end{array} \right $ Ud |                    | Pres PresTarea      |
|--|--------------------------------|------|-----------------------------------------------|--------------|----------|-------------------------------------------|-----------------------------------------------------------------|--------------------|---------------------|
|  |                                |      |                                               |              |          |                                           |                                                                 | $\Sigma$ 38.653.00 |                     |
|  | <b>O01BY010</b> <del>□ ○</del> |      | Oficial Yesista/Escavolista                   | E08FAM090_03 |          | FALSO TECHO LISO 03 - Planta              | 178.995 h.                                                      |                    | 2.738.62 38.643.16  |
|  | $2$ 001BY020 $\bigoplus$       |      | Avudante Yesista/Escavolista                  | E08FAM090 03 |          | FALSO TECHO LISO 03 - Planta              | 178.995 h.                                                      |                    | 2.667.03 38.643.16  |
|  | 3 P04TF280                     | 田    | Placa acústica blanca 60x60x20cm E08FAM090 03 |              |          | FALSO TECHO LISO 03 - Planta 1.044,138 m2 |                                                                 |                    | 28.066,43 38.643,16 |
|  | 4 P04TW040                     | 田    | Pieza cuelque perfil TR                       | E08FAM090_03 |          | FALSO TECHO LISO 03 - Planta 1.044,138 ud |                                                                 |                    | 208,83 38.643,16    |
|  | 5 P04TW050                     | 田    | Perfileria vista blanca                       | E08FAM090_03 |          | FALSO TECHO LISO 03 - Planta 3.977,668 m. |                                                                 |                    | 4.972.09 38.643.16  |

*Recursos de una unidad de obra o tarea*

A la inversa, para obtener los destinos de un recurso filtre la ventana por ese concepto. Se pueden ver también los destinos de los recursos en la ventana de conceptos, subordinada "Recursos".

|                | [Maguinaria] Presupuesto                           |                         |           |         |                             | ×<br>$\overline{\phantom{a}}$                               | $\overline{\tau}$ | Īm<br>白           |           | Ξ×<br>೪ | Ш<br>ш         | €≣<br>面目      |
|----------------|----------------------------------------------------|-------------------------|-----------|---------|-----------------------------|-------------------------------------------------------------|-------------------|-------------------|-----------|---------|----------------|---------------|
|                | Código                                             | <b>NatC</b>             | Info      | Resumen |                             |                                                             |                   | <b>CanTotPres</b> | <b>Ud</b> | Pres    | <b>TotPres</b> |               |
|                |                                                    |                         |           |         |                             |                                                             |                   |                   |           |         |                |               |
| 5              | M03HH030                                           | Jen                     | የ         |         | Hormigonera 200 I. gasolina |                                                             |                   | 4.80 h.           |           | 2.31    | 11,09          |               |
| 6              | M05EC020                                           | JQ.                     | ೪         |         |                             | Retroexcavadora orugas hidráulica 135 CV                    |                   | 1.76h             |           | 54.98   | 96.76          |               |
|                | M10HV060                                           | Je.                     | ¥         |         |                             | Vibrador hormig.eléctrico 70 mm.                            | $\sim$            | 63.49 h.          |           | 3.02    | 191,74         |               |
| 8              | M10HV080                                           | Jan                     |           |         |                             | Vibrador hormigón gasolina 75 mm                            |                   | 105.60 h.         |           | 2.43    | 256,60         |               |
|                | Recursos M10HV060 Vibrador hormig.eléctrico 70 mm. |                         |           |         |                             |                                                             |                   |                   |           |         |                |               |
|                | <b>Destinos</b><br>$\overline{\phantom{a}}$        | $\overline{\mathbf{x}}$ |           |         |                             |                                                             |                   |                   |           |         |                |               |
|                | TipoCálculo                                        | Grupo                   |           |         | NatGrupo                    | ResumenGrupo                                                |                   |                   |           |         | CanPres        | Pres          |
|                | Por actividades                                    |                         | E04CZA070 |         | o                           | HORM.EST.CONV. HA-25/B/32/IIa CIM. V.AUTOBOMBA. ZAP.+V.ARR. |                   |                   |           |         | 58,950         | 178,03        |
| $\overline{2}$ | Por actividades E05HSA040 01                       |                         |           |         | $\overline{F}$              | Soportes 01 - Entrada                                       |                   |                   |           |         |                | 1,367<br>4,13 |
| 3              | Por actividades E05HSA040 02                       |                         |           |         | $F$ <sup>o</sup>            | Soportes 02 - Planta                                        |                   |                   |           |         |                | 1,393<br>4,21 |
| 4              | Por actividades E05HSA040 03                       |                         |           |         | P                           | Soportes 03 - Planta                                        |                   |                   |           |         |                | 4,46<br>1,477 |
| 5              | Por actividades E05HSA040 PAB                      |                         |           |         | $\overline{\blacksquare}$   | Soportes pabellón                                           |                   |                   |           |         |                | 0,29<br>0.097 |
| 6              | Por actividades E05HSA280                          |                         |           |         | o                           | PILAR CIRCULAR HA-30/B/20/IIb ENCOFRADO METÁLICO            |                   |                   |           |         |                | 0,53<br>0,175 |

*Destinos o utilizaciones de un recurso*

#### <span id="page-11-0"></span>Gráfico de burbujas por recursos y actividades

#### A partir del diagrama de barras podemos crear un gráfico de burbujas con la siguiente información:

- Las fechas de inicio de cada actividad en el eje horizontal
- En el eje vertical los distintos tipos de mano de obra
- En cada cruce de fechas y recursos una burbuja proporcional a la cantidad de horas del recurso en la actividad que se inicia en esa fecha

#### Añada la fecha inicial de cada actividad en una columna de usuario con la expresión:

'%(YY-MM-DD)f'(Relaciones[CodInf==Recursos.Grupo].FecIPlan)

#### Asocie un número correlativo a cada recurso:

- Filtre la tabla de recursos por la naturaleza de mano de obra
- Añada un filtro por diferencias sobre el código o el resumen
- Ordene la tabla de la misma forma que desea ver los recursos en Excel

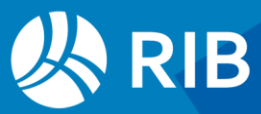

- Añada la columna "Conceptos.UsrNum", preferentemente a la izquierda del resumen, y desprotéjala, si es necesario.
- Rellene esta columna con una lista de enteros correlativos que puede generar rápidamente en Excel.

|                  | Código                | Nat <sub>C</sub> | <b>Usr134</b> | UsrNum | <b>ती Resumen</b>              | CanPres Grupo |                      | NatGrupo       | <b>ResumenGrupo</b>                                         |
|------------------|-----------------------|------------------|---------------|--------|--------------------------------|---------------|----------------------|----------------|-------------------------------------------------------------|
|                  |                       |                  |               |        | ▲                              |               |                      |                |                                                             |
|                  | O01A050               | ⊖                | $4 - 02 - 12$ |        | Ayudante                       |               | 544.617 E05 FOR 2    | $\Box$         | Forjado planta 2                                            |
| $\overline{2}$   | <b>O01BR160 ↔</b>     |                  | 24-12-16      |        | 2 Ayudante Carpintero          |               | 71.820 E10RMR010     | o              | TARIMA ROBLE 1ª 7x1,8 cm                                    |
| 3                | <b>O01BC042 ↔</b>     |                  | 24-09-02      |        | 3 Ayudante Cerrajero           |               | 44.284 E05AAL010     | o              | ACERO S275 JR ESTR. SOLDADA                                 |
| 4                | O01BB020 <del>←</del> |                  | 24-06-24      |        | 4 Avudante Cristalero          |               | 79.340 E14KMA010 01  | $\overline{F}$ | <b>MURO CORTINA Este</b>                                    |
| 5                | O01BL220              | $\Theta$         | 24-11-25      |        | 5 Ayudante Electricista        |               | 18.000 E12EIAC030    | o              | LUM.ESPAC.PARA LÍNEA CONT. 1x58W                            |
| 6                | O01BE020 <del>〇</del> |                  | 24-01-08      |        | 6 Avudante Encofradores        |               | 58,950 E04CZA070     | o              | HORM.EST.CONV. HA-25/B/32/IIa CIM. V.AUTOBOMBA. ZAP.+V.ARR. |
| $\overline{7}$   | O01BF040 <del>〇</del> |                  | 24-01-08      |        | 7 Avudante Ferrallista         |               | 138,533 E04CZA070    | o              | HORM.EST.CONV. HA-25/B/32/IIa CIM. V.AUTOBOMBA, ZAP.+V.ARR. |
| 8                | O01BP240 <del>〇</del> |                  | 24-07-15      |        | 8 Ayudante Pintor              |               | 21.255 E15IPA020     | o              | PINTU.PLÁST.LISA MATE COL.CLAROS                            |
| 9                | O01BY020              | $\Theta$         | 24-08-26      |        | 9 Avudante Yesista/Escavolista |               | 9,802 E08FAK030      | o              | FALSO TECHO CARTÓN YESO LISO, ESPESOR 13 mm / 500 H<4M      |
| 10 <sup>10</sup> | O01BC044              | $\Theta$         | 24-06-17      |        | 10 Equipo cerrajero montaje    |               | 246.763 E13PRM030 01 | $\overline{P}$ | VIDRIO SEGURIDAD 01 - Entrada                               |

*Columna con la fecha de inicio de la actividad y número de mano de obra*

Deje solo el filtro por mano de obra y ordene por la fecha.

Copie y pegue en Excel o exporte las columnas con la fecha, el número, el nombre y la cantidad del recurso.

Cree cuatro columnas en la zona libre a la derecha usando en cada celda una referencia a la celda respectiva de la columna original:

- Fecha
- Número de recurso, con la cabecera que desee como título del gráfico
- Cantidad
- Nombre del recurso

Antes de replicar la primera fila, asigne el formato adecuado a cada celda.

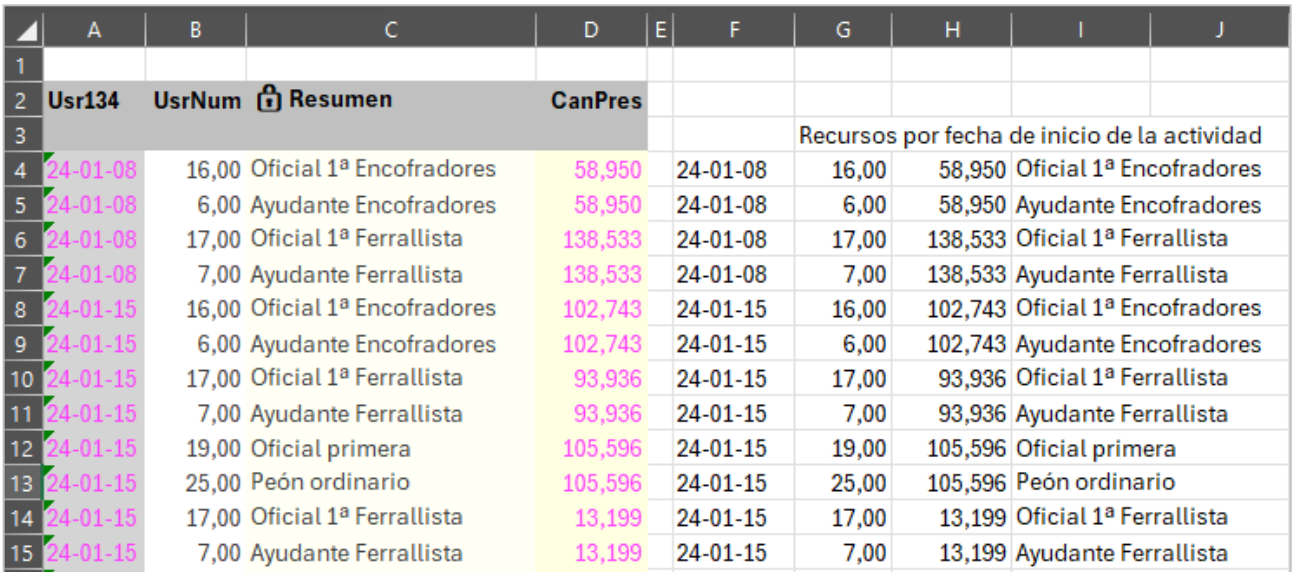

*Columnas originales y columnas de referencia*

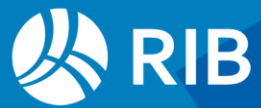

Este proceso permite no alterar las columnas originales y poder usar la hoja resultante como plantilla para reutilizar el gráfico.

Marque las primeras tres columnas y genere el gráfico de burbujas.

Si no obtiene el resultado que aparece más abajo revise los formatos de las celdas y la ordenación de los datos.

En una zona a la derecha de las columnas exportadas cree una columna con los números del 1 al número de recursos y otra buscando el nombre de cada recurso en la tabla anterior con la expresión "BUSCARV" de la forma:

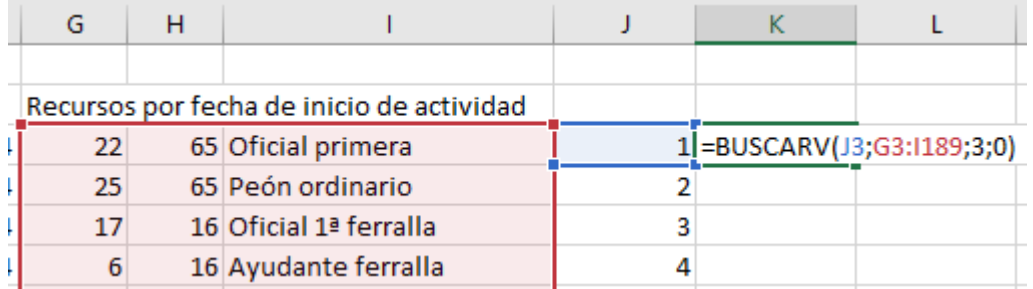

*Función "BUSCARV" con número buscado, matriz de búsqueda y columna a devolver*

Para obtener:

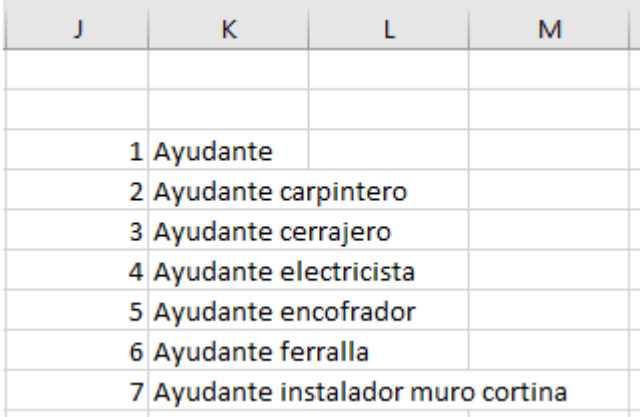

*Columna con el nombre de cada recurso*

Ajuste como desee los valores mínimos y máximos de los ejes y las divisiones de la gráfica y desplace y modifique el tamaño en vertical hasta que encaje con la columna de recursos como indica la figura.

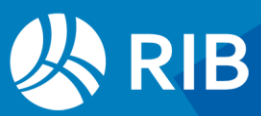

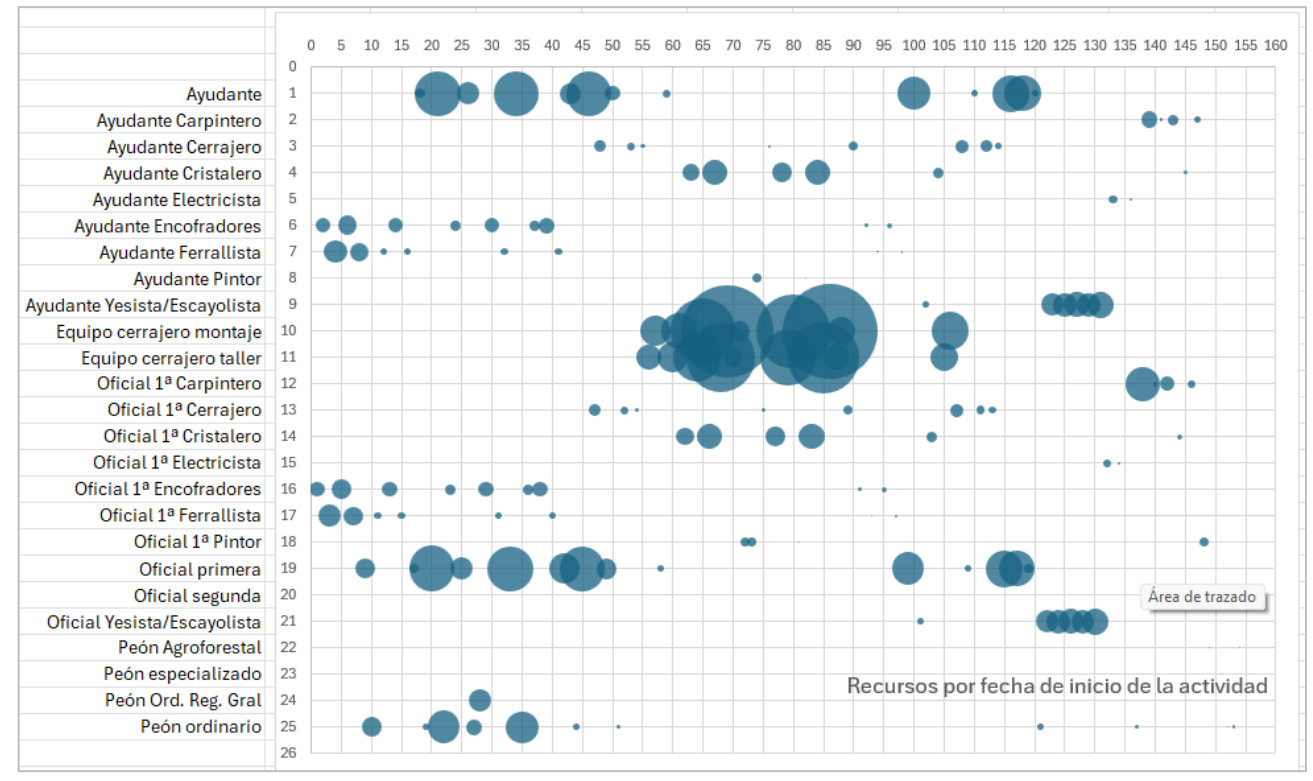

*Uso de recursos de mano de obra por días de inicio de las actividades*

La gráfica muestra la entrada en carga de cada recurso, permite detectar errores de la planificación y proporciona información para una posible nivelación.

Realizando las operaciones por referencia a las celdas exportadas, al exportar de nuevo las mismas columnas de la ventana de recursos usando esta hoja como plantilla obtendrá automáticamente la misma gráfica, sin más que ajustarla al mayor o menor número de fechas y recursos.

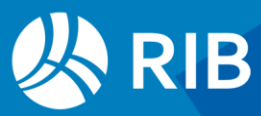

## <span id="page-15-0"></span>**Recursos por actividades y fechas**

En el ejemplo, el presupuesto es igual al objetivo y la certificación muy similar a la planificación para facilitar la comparación de los resultados.

#### <span id="page-15-1"></span>Cálculo y visualización

Las condiciones del cálculo por fechas son las mismas que en el cálculo por actividades. Ejecute "Procesos: Contratación: Calcular recursos: Por fechas".

Al activar la opción "Separar por actividades" un recurso que es necesario en una misma fecha en varias actividades tendrá una línea por cada una, que figurará en el campo "Grupo". Estas líneas se añaden a las del cálculo total del recurso en cada fecha, que tiene el campo "Grupo" vacío.

La opción de separar por actividades no es compatible con el cálculo de recursos global por actividad del apartado anterior.

Vaya al esquema "Fechas [Días]" de la ventana "Recursos".

|     | FechaDMA  | Código   | <b>NatC</b> | <b>A</b> Resumen                                   | Grupo     | <b>NatGrupo</b>  | ResumenGrupo                  | <b>CanPres</b> | CanCertReal | <b>A</b> ∪d     | Pres     | Obi          | Cert   |
|-----|-----------|----------|-------------|----------------------------------------------------|-----------|------------------|-------------------------------|----------------|-------------|-----------------|----------|--------------|--------|
|     |           |          |             |                                                    |           |                  |                               |                |             |                 |          |              |        |
| 246 | 29-Ene-24 | P03AA020 | 囲           | Alambre galvanizado de atar diámetro 1,3 E04CZA150 |           | о                | HORM.EST.AUT. HA-30/AC/20/lla | $\mathbf{0}$   |             | 0 <sub>kq</sub> | $\Omega$ | $\mathbf{0}$ |        |
| 247 | 29-Ene-24 | P03AA020 | 囲           | Alambre galvanizado de atar diámetro 1,3 E05HSA04  |           | P                | Soportes 01 - Entrada         | 1,901          | 2,376 kg    |                 | 2.74     | 2.05         | 2.74   |
| 248 | 29-Ene-24 | P03AC200 | 開           | Acero barr. corrUNE-EN10080 B500S/S E05HSA04       |           | P                | Soportes 01 - Entrada         | 118,143        | 147,679 kg  |                 | 215,02   | 161,27       | 215,02 |
| 249 | 29-Ene-24 | P03AC210 | 開           | Ferr, elab, taller ind, acero barr, corr., UN      | E04CZA150 | o                | HORM.EST.AUT. HA-30/AC/20/lla | $\mathbf{0}$   |             | $0$ kg          | 0        | $\mathbf{0}$ |        |
| 250 | 29-Ene-24 | P03EM030 | 開           | Panel autoport.LC-35 h<=6m.                        | E05PHM030 | o                | MURO H.AAUTOPORTA.e=35cm;     | 3,192          | 3,990 m2    |                 | 341,58   | 256,18       | 341,58 |
| 251 | 30-Ene-24 | M10HV060 | <b>Jen</b>  | Vibrador hormig.eléctrico 70 mm.                   | E05HSA04  | F <sub>o</sub>   | Soportes 01 - Entrada         | 0,137          | 0,171 h.    |                 | 0.41     | 0.31         | 0.41   |
| 252 | 30-Ene-24 | M12CP090 | <b>Jen</b>  | Puntal telescópico 4 m., 1,5 t.                    | E05PHM030 | o                | MURO H.AAUTOPORTA.e=35cm;     | 0,032          | 0,040 ud    |                 | 0,57     | 0,43         | 0.57   |
| 253 | 30-Ene-24 | M12ED040 | Jen         | Encof.met.cir. D=30 cm. 3 m.                       | E05HSA04  | $F$ <sup>o</sup> | Soportes 01 - Entrada         | 19,151         | 23,938 m.   |                 | 20,49    | 15,37        | 20,49  |
| 254 | 30-Ene-24 | O01A030  | $\bigoplus$ | Oficial primera                                    | E05PHM030 | o                | MURO H.A.AUTOPORTA.e=35cm:    | 1,277          | 1.596 h.    |                 | 20,53    | 15,40        | 20,53  |
| 255 | 30-Ene-24 | O01A050  | ⊖           | Ayudante                                           | E05PHM030 | o                | MURO H.A.AUTOPORTA.e=35cm;    | 1,277          | 1,596 h.    |                 | 19,93    | 14,95        | 19.93  |
| 256 | 30-Ene-24 | O01A070  | ⇔           | Peón ordinario                                     | E05PHM030 | o                | MURO H.AAUTOPORTA.e=35cm:     | 0,638          | 0.798 h.    |                 | 9.67     | 7.25         | 9,67   |
| 257 | 30-Ene-24 | O01BE010 | ⊖           | Oficial 1ª Encofradores                            | E04CZA150 | o                | HORM.EST.AUT. HA-30/AC/20/lla | $\theta$       |             | 0 <sub>h</sub>  | $\Omega$ | $\theta$     |        |
| 258 | 30-Ene-24 | O01BE010 | ⊖           | Oficial 1ª Encofradores                            | E05HSA04  | $F_{\odot}$      | Soportes 01 - Entrada         | 5,757          | 7.196 h.    |                 | 106,21   | 79,66        | 106,21 |

*Recursos por fechas con actividad de utilización*

Para ver solo los recursos desglosados por actividades filtre y elimine los registros con el campo "Grupo" vacío.

Las columnas a la izquierda contienen los datos del recurso. Después figuran los datos de la actividad de destino. A la derecha se muestran las cantidades de los recursos y sus importes, calculadas como se indica a continuación. Puede añadir más columnas y ocultar las que no tengan interés.

En los demás esquemas de "Fechas [\*]" aparecen los mismos datos totalizados por meses, años y total de la obra.

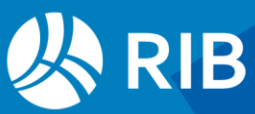

#### <span id="page-16-0"></span>Cantidades e importes: curva de histéresis

#### El cálculo de recursos genera un conjunto de cantidades de cada recurso que se basan en una combinación de referencias:

- La cantidad o medición de la actividad que se considera
- La descomposición de presupuesto o de objetivo que se utiliza para calcular los recursos
- Las fechas entre las que se reparten las cantidades de recursos

La cantidad puede ser la que corresponda a cualquiera de las cinco estructuras de precios. Solo se contabilizan las mediciones planificada, ejecutada y certificada hasta la fase aprobada, pero se reparten por las fechas que les corresponden a las actividades en el diagrama de barras, aunque no cumplan ese criterio. Los resultados serán coherentes si la actividad termina antes o al tiempo que la fase aprobada.

Las fechas para repartir las mediciones se toman de las tres fechas posibles del diagrama de barras: tempranas o ASAP, tardías o ALAP y reales. En este caso deben estar definidas la fecha de inicio y la de fin.

Si hay actividades de duración nula que transcurren en días festivos, sus recursos se añaden al mismo día.

Se pueden añadir a los esquemas las columnas con los precios unitarios del recurso, pero dado el número de combinaciones con las cantidades los importes necesarios deben crearse con campos de usuario.

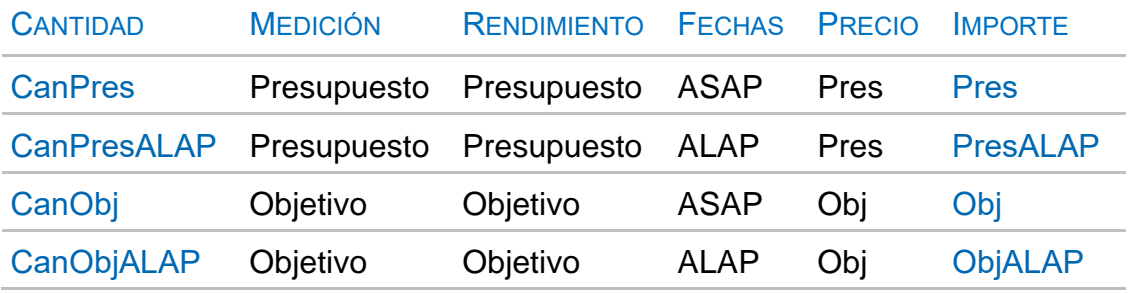

Estos cuatro importes tienen un significado directo, ya que son las cantidades de los recursos que corresponden a las mediciones del presupuesto o del objetivo repartidas por fechas tempranas y tardías y valoradas a su precio unitario respectivo.

Comparando entre sí las parejas de importes ASAP y ALAP acumulados de uno o de otro precio se obtienen las curvas de histéresis o "banana" que visualizan gráficamente el desfase entre importes de fechas tempranas y tardías.

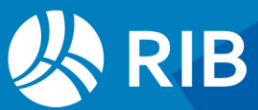

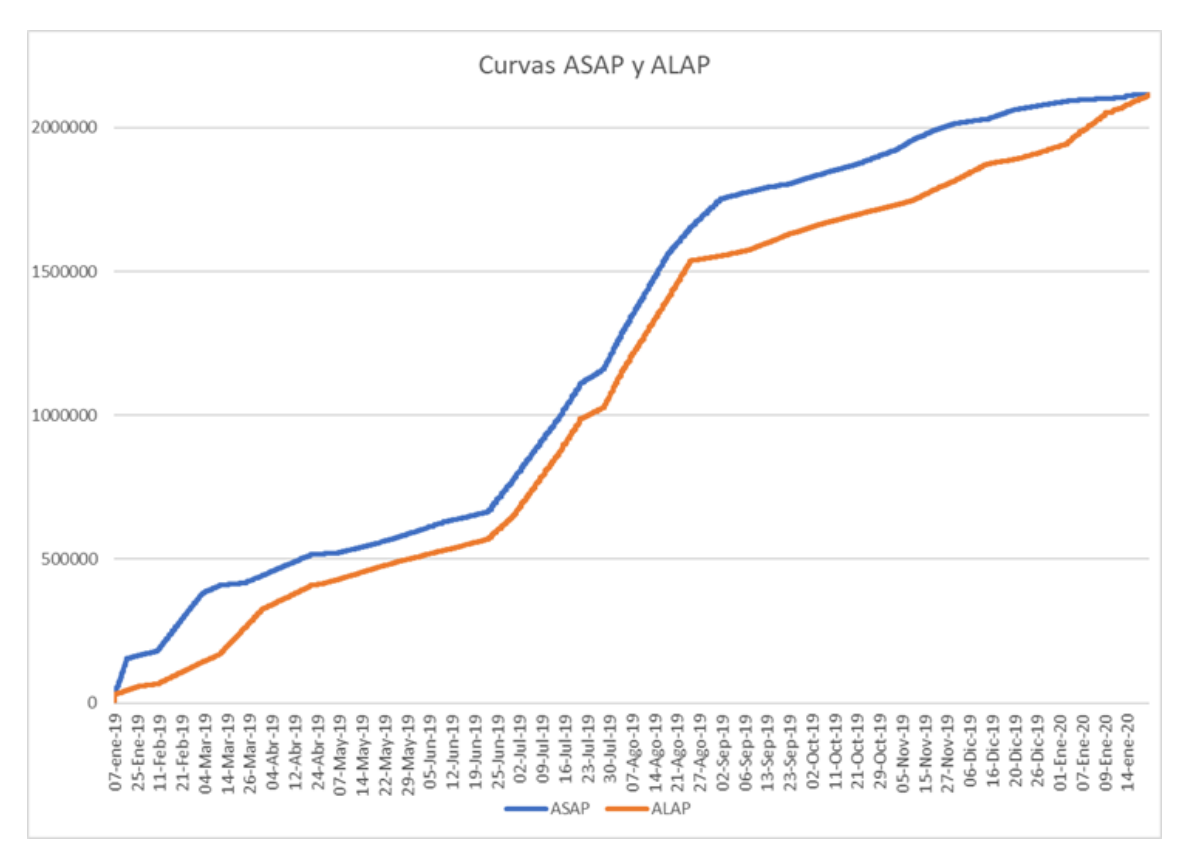

*Curvas de histéresis* 

Los valores de la tabla siguiente se pueden comparar entre sí para detectar desviaciones y avances.

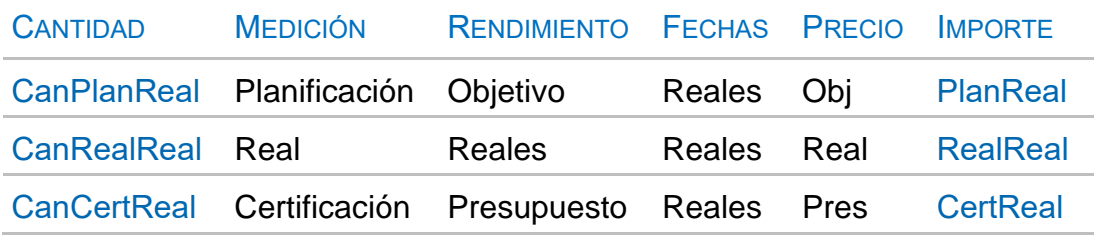

La cantidad real de los recursos se obtiene de los documentos de entregas, facturas y partes de obra imputados a la unidad de obra dentro de las fechas de las fases aprobadas. También se obtienen otros valores que pueden ser relevantes para algunos usuarios.

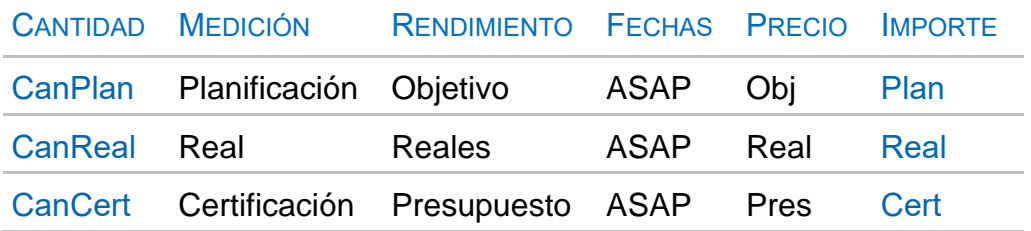

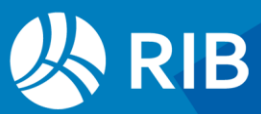

#### <span id="page-18-0"></span>Comprobación de importes totales

La suma de importes de presupuesto de todos los recursos debe ser igual al presupuesto total por tareas y pasará lo mismo en las demás estructuras de precios.

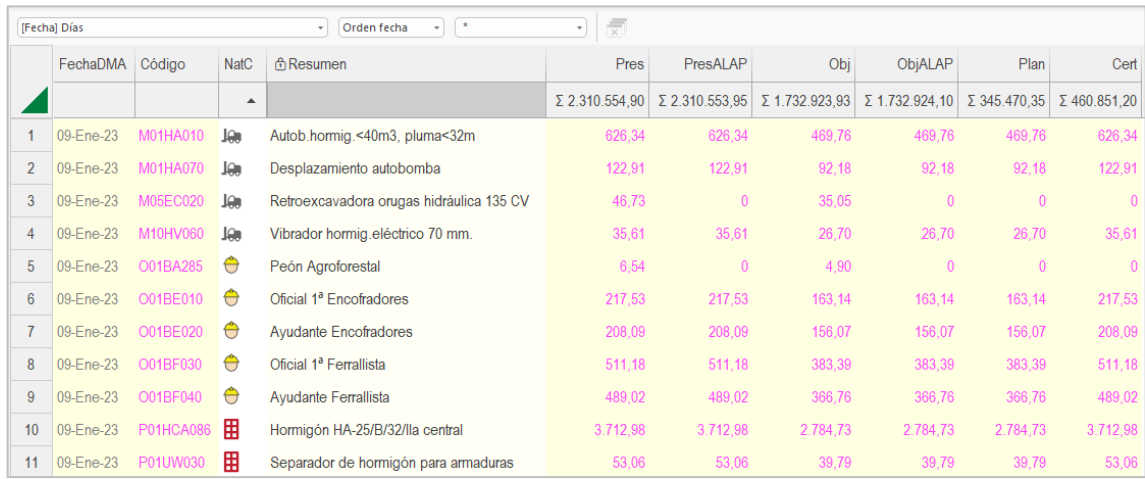

*Suma de importes totales por recursos*

Si todas las unidades de obra están planificadas, ya sea directamente o asignadas a tareas, estos importes serán iguales también al presupuesto de la obra, como se puede comprobar en la siguiente imagen.

|                |                | Código       |                 | NatC       | Resumen                               | Pres       | Plan                  | Obi                                                          | Cert                  | PresTarea  |
|----------------|----------------|--------------|-----------------|------------|---------------------------------------|------------|-----------------------|--------------------------------------------------------------|-----------------------|------------|
| ◢              |                |              |                 |            |                                       |            |                       |                                                              |                       |            |
|                | $\overline{a}$ | <b>Revit</b> |                 | 缰          | Edificio educativo RIB Spain          |            |                       | 2.310.547,37 345.470,87 1.732.910,53 460.851,05 2.310.547,37 |                       |            |
| $\overline{2}$ |                |              | <b>E04</b>      | <b>I</b> G | <b>CIMENTACIONES</b>                  | 109.507.29 | 82.130.47             |                                                              | 82.130.47 109.507.29  | 109.507,29 |
| 3              |                |              | <b>E05</b>      | lic        | <b>ESTRUCTURAS</b>                    |            | 335.605.93 242.989.87 |                                                              | 251.704.45 323.986.49 | 335.605.93 |
| 4              |                |              | <b>E06</b>      | <b>I</b> G | <b>ALBAÑILERÍA</b>                    | 130.532.93 | 9.134.68              | 97.899.70                                                    | 12,402.80             | 130,532.93 |
| 5              |                | ь            | <b>E07</b>      | le         | <b>CUBIERTAS</b>                      | 105.320,36 | 0                     | 78.990,27                                                    |                       | 105.320,36 |
| 6              |                | ь            | <b>E08</b>      | <b>Ta</b>  | <b>REVESTIMIENTOS Y FALSOS TECHOS</b> | 127.848,17 | 0                     | 95.886.13                                                    |                       | 127.848.17 |
| 7              |                | ь.           | E <sub>10</sub> | <b>Ta</b>  | <b>PAVIMENTOS</b>                     | 21.051.51  | $\mathbf{0}$          | 15.788.64                                                    |                       | 21.051.51  |

*Importes de la obra*

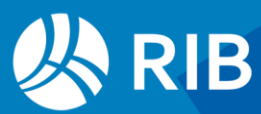

## <span id="page-19-0"></span>**Visualización de los recursos**

#### <span id="page-19-1"></span>Recursos desde el diagrama de barras

La opción "Mostrar recursos" del menú contextual sobre las actividades en las ventanas "Diagrama de barras" y "Listado de barras" muestra los recursos asociados a la actividad en la ventana de recursos, siempre que se hayan calculado previamente para las actividades o por fechas, desglosados por actividades.

- Si la ventana ya está abierta se aplica un filtro por expresión para mostrar solo los recursos cuyo campo "Recursos.Grupo" sea el código de la actividad.
- En otro caso, abre la ventana "Recursos" por el esquema "[Actividades]" y aplica su código como máscara.

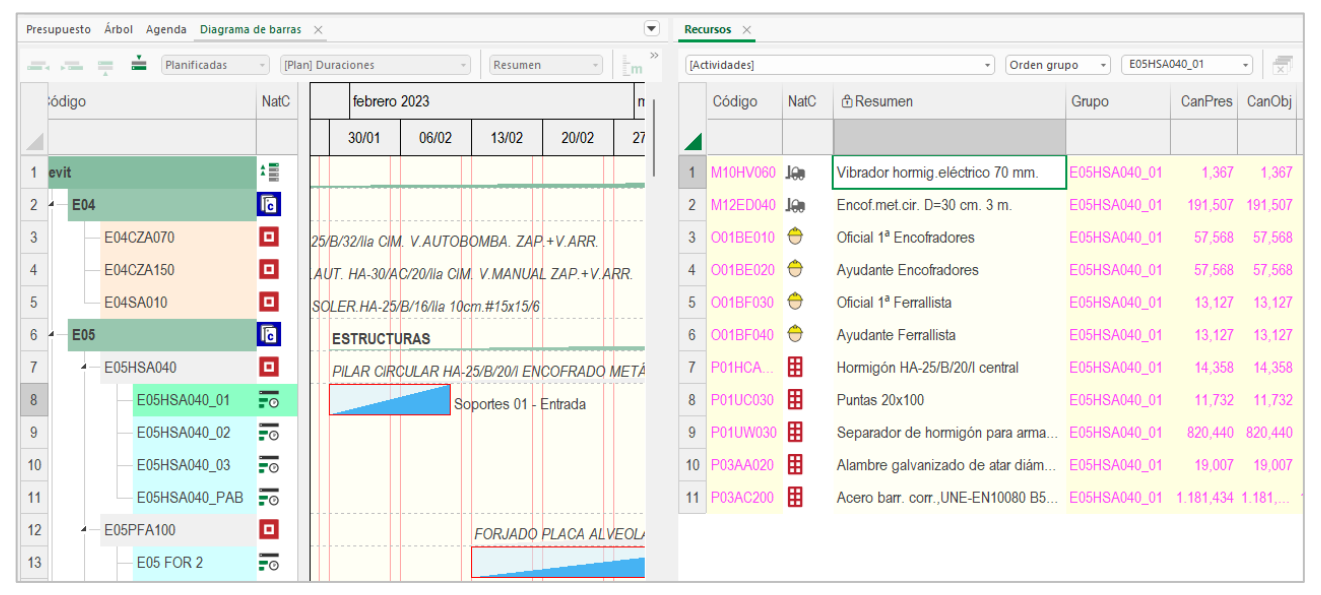

*Recursos de una actividad seleccionada en el diagrama de barras*

#### <span id="page-19-2"></span>Recursos en la agenda y por conceptos

Se pueden ver los recursos de cada días, mes y año en la ventana "Agenda", ventana subordinada "Recursos: Recursos por fecha". Puede añadir los mismos campos disponibles en la ventana principal de recursos.

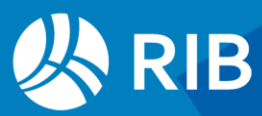

|                | FechaDMA                                        | Tag                             | <b>NatC</b>           | Info |  |         |               | Resumen                   |        | Plan      | Cert |                         |
|----------------|-------------------------------------------------|---------------------------------|-----------------------|------|--|---------|---------------|---------------------------|--------|-----------|------|-------------------------|
| ◢              |                                                 |                                 |                       |      |  |         |               |                           |        |           |      |                         |
| 1              | <b>XXI</b><br>$\boldsymbol{A}$                  |                                 | Ω                     | XXI  |  | 圄       |               | $\mathbf{0}$ $\mathbf{A}$ |        |           |      | 1.732.910,53 460.851,05 |
| $\overline{2}$ | 2023<br>Ď                                       |                                 | n                     | 2000 |  | 日       |               | 0<br>$\rightarrow$        |        |           |      | 1.706.261,88 460.851,05 |
| 3              | 2024<br>À                                       |                                 | 2000                  |      |  |         | $\rightarrow$ |                           |        | 26.648,65 |      |                         |
| 4              |                                                 |                                 |                       |      |  |         | $\triangle$   |                           |        | 26.648,65 |      |                         |
| 5              | $Fne-24$<br>01-Ene-24                           |                                 |                       | 1    |  |         |               | ⚠                         |        |           |      |                         |
|                | Recursos 01/01/2024                             |                                 |                       |      |  |         |               |                           |        |           |      |                         |
|                | Recursos por fechas<br>$\overline{\phantom{a}}$ |                                 |                       |      |  |         |               |                           |        |           |      |                         |
|                | Código                                          | <b>NatC</b><br>$\blacktriangle$ | ரி Resumen            |      |  | CanPres |               |                           | Pres   | Obj       |      |                         |
| $\overline{1}$ | O01A070                                         | ⊖                               | Peón ordinario        |      |  | 0,359   | $0.359h$ .    |                           | 5,44   | 4.08      |      |                         |
| $\overline{2}$ | ⊖<br>O01BB010                                   |                                 | Oficial 1ª Cristalero |      |  | 0,360   | 0,360 h       |                           | 6,82   | 5,12      |      |                         |
| 3              | O01BB020<br>$\bigoplus$                         |                                 | Ayudante Cristalero   |      |  | 0,180   | $0,180$ h     |                           | 3,20   | 2,40      |      |                         |
| 4              | O01BR150<br>$\bigoplus$                         |                                 | Oficial 1ª Carpintero |      |  | 21,119  | 21,119 h.     |                           | 338,96 | 254,22    |      |                         |
| 5              | O01BR160<br>$\bigoplus$                         |                                 | Ayudante Carpintero   |      |  | 5,260   | $5,260$ h.    |                           | 79,38  | 59,54     |      |                         |
| $6\phantom{a}$ | 用<br>P01CY010                                   |                                 | Yeso negro en sacos   |      |  | 0,122   | $0,122$ t.    |                           | 7,04   | 5,28      |      |                         |

*Recursos de una fecha en la ventana "Agenda"*

En la ventana de conceptos se ven dos esquemas, los destinos de un determinado recurso o los consumos requeridos para cada actividad.

|                 | Código                            | <b>NatC</b> | Info         | Resumen         |                         | <b>CanTotPres</b> |                   | Ud                     | Pres  | <b>TotPres</b>                         |         |        |
|-----------------|-----------------------------------|-------------|--------------|-----------------|-------------------------|-------------------|-------------------|------------------------|-------|----------------------------------------|---------|--------|
| z               |                                   |             |              |                 |                         |                   |                   |                        |       |                                        |         |        |
| 1               | O01OA020                          | Ò           |              | Capataz         |                         |                   | 3.50 <sub>h</sub> |                        | 20,04 | 70,14                                  |         |        |
| $\overline{2}$  | O01OA030                          | ⊖           | $\mathbf{v}$ | Oficial primera |                         |                   | 4.122,96 h        |                        | 20,40 | 84.108.33                              |         |        |
| 3               | O01OA050                          | Ò           | ¥            | Avudante        |                         |                   | 4.062,97 h        |                        | 18.16 | 73.783,50                              |         |        |
| 4               | O01OA060                          | e           |              |                 | Peón especializado      |                   | 5.40 h            |                        | 17,46 | 94,28                                  |         |        |
|                 | Recursos O01OA030 Oficial primera |             |              |                 |                         |                   |                   |                        |       |                                        |         |        |
| <b>Destinos</b> | $\scriptstyle\rm\bf\bar{e}$       |             |              |                 |                         |                   |                   |                        |       |                                        |         |        |
|                 | TipoCálculo                       |             | FechaDMA     | NatC            | NatGrupo                | Grupo             |                   | ResumenGrupo           |       |                                        | CanPres | CanObj |
| 280             | Por fechas                        |             | 02-Sep-19    | 1               | o                       | E09CPB010         |                   |                        |       | <b>CUBIERTA PLANA NO TRANSITABLE B</b> | 3,236   | 3,236  |
| 281             | Por fechas                        |             | 02-Sep-19    | 1               | o                       | E09OTH120         |                   |                        |       | TABLERO CUBIERTA HORMIGÓN CEL          | 4,763   | 4,763  |
| 282             | Por fechas                        |             | 02-Sep-19    | 1               | o                       | E11D010           |                   |                        |       | RECRECIDO 1 cm MORTERO RÁPIDO          | 4.127   | 4,127  |
| 283             | Por fechas                        |             | 03-Sep-19    | $\overline{2}$  | $\overline{\mathbf{F}}$ | E07P010 01        |                   | PARTICIÓN 01 - Entrada |       |                                        | 6.705   | 6,705  |
| 284             | Por fechas                        |             | 03-Sep-19    | 2               | o                       | E09CPB010         |                   |                        |       | <b>CUBIERTA PLANA NO TRANSITABLE B</b> | 3,236   | 3,236  |
| 285             | Por fechas                        |             | 03-Sep-19    | $\overline{2}$  | o                       | E09OTH120         |                   |                        |       | TABLERO CUBIERTA HORMIGÓN CEL          | 4.763   | 4,763  |
| 286             | Por fechas                        |             | 03-Sep-19    | $\overline{2}$  | o                       | E11D010           |                   |                        |       | RECRECIDO 1 cm MORTERO RÁPIDO          | 4.127   | 4,127  |

*Destinos de un recurso*

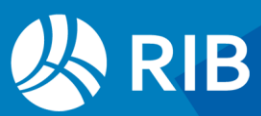

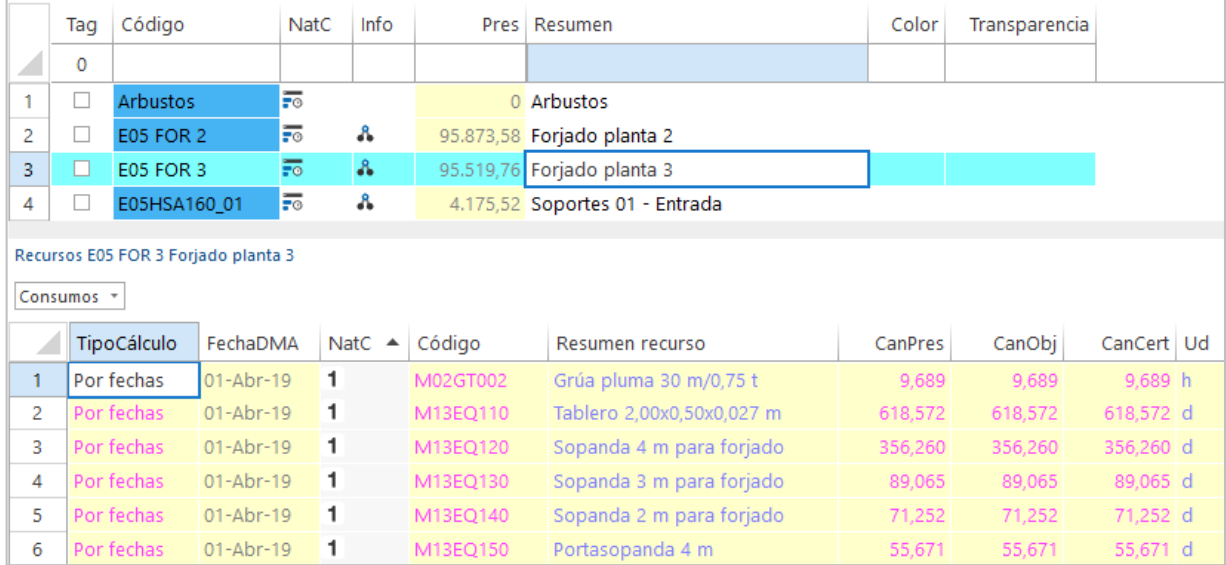

*Consumos de una tarea*

Ver Métodos de planificación y control de obras, Mattos, A. y Valderrama, F. Reverté, Barcelona, 2014

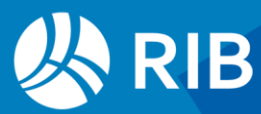

## <span id="page-22-0"></span>**Recursos por fases**

En el ejemplo, el objetivo de coste es igual al presupuesto y la certificación similar a la planificación hasta la fase aprobada, a fin de facilitar las comparaciones.

|     |      | Código       | NatC      |                       | le Resumen                            | Pres                               | Plan     | Cert                          |
|-----|------|--------------|-----------|-----------------------|---------------------------------------|------------------------------------|----------|-------------------------------|
| 1/0 |      | <b>Revit</b> | 缙         |                       | <b>Edificio educativo RIB Spain</b>   | 2.115.459,39 543.908,41 543.915,49 |          |                               |
| 2/1 | $+1$ | <b>E04</b>   | G         | $\overline{\epsilon}$ | <b>CIMENTACIONES</b>                  |                                    |          | 52.738,03 52.738,03 52.738,03 |
| 3/1 | $+2$ | <b>E05</b>   | <b>la</b> | $\overline{\epsilon}$ | <b>ESTRUCTURAS</b>                    | 486.890,25 467.535,09 467.535,09   |          |                               |
| 4/1 | $+3$ | <b>E07</b>   | ia.       | $\sqrt{1}$            | <b>CERRAMIENTOS Y DIVISIONES</b>      | 1.132.391,90  12.975,05  12.982,13 |          |                               |
| 5/1 | $+4$ | <b>E08</b>   | <b>la</b> | $\sqrt{1}$            | <b>REVESTIMIENTOS Y FALSOS TECHOS</b> | 157.917,08                         | $\Omega$ |                               |
| 6/1 | + 5  | <b>E09</b>   | <b>la</b> | ৰে                    | <b>CUBIERTAS</b>                      | 109.511,96                         | $\Omega$ |                               |

*Importes totales y por capítulos*

Los importes se han obtenido con la opción "Ver: Obra: Propiedades: Redondeos: Redondeos solo para visualización", de forma que se puedan comprobar los resultados con más facilidad.

Puede eliminar los capítulos que no aportan valor al presupuesto, que en el ejemplo aparecen en rojo, para evitar que generen recursos innecesarios.

#### <span id="page-22-1"></span>Cálculo de recursos

Los recursos necesarios para generar cada fase se obtienen a partir de las cantidades planificadas, ejecutadas o certificadas, tanto si están asignadas a través de líneas de medición como directamente por cantidades.

|      |         | Código            |                | NatC Resumen                                     |          |          |          |       | 1: CanPlan 2: CanPlan 3: CanPlan 4: CanPlan 5: CanPlan 6: CanPlan 7: CanPlan 8: CanPlan 9: CanPlan |       |       |
|------|---------|-------------------|----------------|--------------------------------------------------|----------|----------|----------|-------|----------------------------------------------------------------------------------------------------|-------|-------|
|      |         |                   |                |                                                  |          |          |          |       | 31-Ene-19 28-Feb-19 31-Mar-19 30-Abr-19 31-May-19 30-Jun-19 31-Jul-19 31-Ago-19 30-Sep-19          |       |       |
| 1/0  |         | <b>Revit</b>      | 措              | <b>Edificio educativo RIB Spain</b>              |          |          |          |       |                                                                                                    |       |       |
| 2/1  | $-1$    | <b>E04</b>        | <b>la</b>      | <b>CIMENTACIONES</b>                             |          |          |          |       |                                                                                                    |       |       |
| 3/2  | 1.1     | E04S 19887        | ø              | Borde de losa - Slab Edge                        | 294,76   |          |          |       |                                                                                                    |       |       |
| 4/2  | $+ 1.2$ | E04SAB010         | o              | SOLERA HORMIGÓN ARMADO HA-25/B/20/IIa #150x150   | 1.759.93 |          |          |       |                                                                                                    |       |       |
| 5/1  | - 2     | <b>E05</b>        | $\blacksquare$ | <b>ESTRUCTURAS</b>                               |          |          |          |       |                                                                                                    |       |       |
| 6/2  | $+2.1$  | E05AAT010         | o              | PILAR PERFIL TUBULAR CUADRADO RHS 250x12 mm      |          |          |          |       |                                                                                                    | 40,00 |       |
| 7/2  |         | + 2.2 E05AAT020   | o              | PILAR PERFIL TUBULAR CIRCULAR CHS 273x12 mm      |          |          |          |       |                                                                                                    |       | 93,92 |
| 8/2  |         | + 2.3 E05AAT060   | o              | PILAR PERFIL TUBULAR S275 JOH CHS 273x6 mm HA-30 |          |          |          |       |                                                                                                    |       | 2,67  |
| 9/2  |         | $+ 2.4$ E05AAT110 | $\Box$         | PILAR PERFIL TUBULAR S275 JOH RHS 250x4 mm HA-30 |          |          |          |       |                                                                                                    |       | 16,60 |
| 10/2 |         | + 2.5 E05HLA170   | $\Box$         | HORMIGÓN ARMADO HA-25/B/20/IIb RECICLADO ENCO.   |          | 1.556,05 | 1.550,31 |       |                                                                                                    |       |       |
| 11/2 |         | $+2.6$ E05HSA160  | o              | HORMIGÓN ARMADO HA-35/P/20/I PILAR ENCOFRADO I   |          | 13,67    | 13,93    | 14,77 |                                                                                                    | 0,97  |       |
| 12/2 |         | + 2.7 E05HSA180   | o              | HORMIGÓN ARMADO HA-30/P/20/I ENCOFRADO METÁL     |          | 63,84    |          |       |                                                                                                    |       |       |
| 13/2 |         | $+ 2.8$ E05HSA240 | o              | HORMIGÓN ARMADO HA-35/P/20/I PILAR ENCOFRADO (   |          |          |          |       |                                                                                                    | 1,75  |       |
| 14/2 |         | + 2.9 E05HSA280   | $\Box$         | HORMIGÓN ARMADO HA-25/B/20/I BLANCO ENCOFRAD     |          | 383,86   |          |       |                                                                                                    |       |       |
| 15/2 |         | + 2.10 E05HVA030  | $\blacksquare$ | HORMIGÓN ARMADO HA-25/P/20/I ENCOFRADO MADEI     | 293.56   |          |          |       |                                                                                                    |       |       |
| 16/2 |         | + 2.11 E05PE040   | $\Box$         | ESCALERA HORMIGÓN ARMADO TIPO U CON ANGULAR      |          |          | 10,00    |       |                                                                                                    |       |       |

*Cantidades planificadas por fases*

Realizamos el cálculo con la opción "Procesos: Contratación: Calcular recursos: Por fases", activando también "Calcular Recursos.CanEquipos", que es opcional por si no se desea alterar los que hayan sido introducidos anteriormente.

Se puede ejecutar la opción con una selección previa de capítulos o partidas si desea calcular sólo los recursos necesarios para ejecutar una parte de la obra.

La existencia de tareas no afecta a los recursos por fases ya que las líneas de medición donde se introducen son comunes a las unidades de obra.

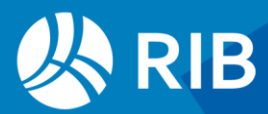

Vemos los resultados en la ventana "Recursos", esquema "[Fases]". Esta ventana se pone a cero cada vez que este cálculo se rehace y el contenido de los demás esquemas no queda alterado.

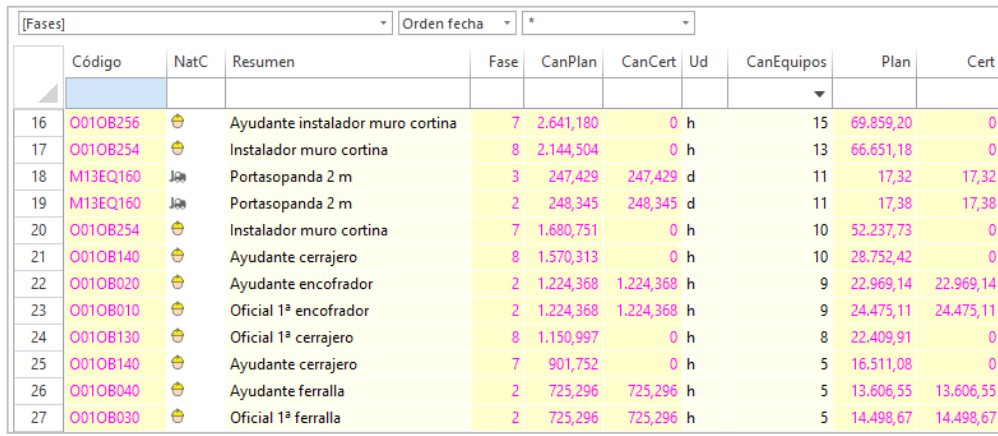

#### *Recursos por fases*

- El código, la naturaleza y el resumen identifican cada concepto que es necesario en la ejecución de la fase indicada en el campo.
- Las cantidades de cada recurso son las necesarias para construir durante la fase según las mediciones de la planificación, la ejecución y la certificación.
- El número de equipos necesario se obtiene dividiendo el número de horas planificadas para el mes por el número de horas laborables.
- Los importes corresponden a esas mismas cantidades, valoradas al precio unitario respectivo de cada recurso.

También puede añadir las columnas "CanReal" y "Real", si tienen contenido en su presupuesto, así como cualquier otro valor de la tabla de recursos que se calcule periodificado por fases, como las existencias.

Para diferenciar los resultados de los diferentes tipos de cálculo la variable "TipoCálculo" contiene un indicador, que en el caso de las fases es "2".

#### <span id="page-23-0"></span>Comprobación de importes

Los recursos contienen todos los conceptos necesarios durante cada fase según las cantidades de planificación, ejecución o certificación de las unidades de obra, bajando hasta los componentes inferiores de las descomposiciones o Análisis de Precios Unitarios, excepto que los conceptos estén marcados como suministros.

Por tanto, el importe total de costes directos por fases debe coincidir con el importe de cada fase. Puede comprobarlo filtrando por cualquier fase y activando la opción "Suma" en la cabecera de las columnas de importes.

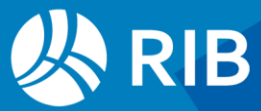

|   | Códi            | Na | Resumen                                 | Fase           | CanPlan       | CanReal | U.,             | CanEquipos                          | Plan          | Cert          | CanCert       |
|---|-----------------|----|-----------------------------------------|----------------|---------------|---------|-----------------|-------------------------------------|---------------|---------------|---------------|
| ᆀ |                 |    |                                         |                | [158.269,912] |         |                 | [2.007]<br>$\overline{\phantom{a}}$ | [242.561, 46] | [242.561, 46] | [158.269,912] |
|   | M13E Jan        |    | Tabica de canto metálica de 1.00x0.30 m | 2              | 622.419       |         | $0 \text{ m}$ . | 623                                 | 1.381.77      | 1.381.77      | 622,419       |
|   | M13E Jan        |    | Tablero 2.00x0.50x0.027 m               | $\overline{2}$ | 12,417,259    |         | 0d              | 552                                 | 1.117.55      | 1.117.55      | 12.417,259    |
| 3 | M13E Jan        |    | Sopanda 4 m para forjado                | $\overline{2}$ | 7.151.594     |         | 0d              | 318                                 | 715,16        | 715,16        | 7.151,594     |
| 4 | M13E Jan        |    | Basculante aluminio                     | $\overline{2}$ | 6.208.630     |         | 0d              | 276                                 | 372,52        | 372,52        | 6.208,630     |
|   | M13E Jan        |    | Sopanda 3 m para forjado                | $\overline{2}$ | 1.787.899     |         | 0d              | 80                                  | 160,91        | 160,91        | 1.787,899     |
| 6 | M13E Jan        |    | Sopanda 2 m para forjado                | $\overline{2}$ | 1,430,319     |         | 0d              | 64                                  | 85,82         | 85,82         | 1.430,319     |
|   | M13E Jan        |    | Portasopanda 4 m                        | $\overline{2}$ | 1.117,553     |         | 0d              | 50                                  | 122,93        | 122,93        | 1.117,553     |
| 8 | M13E Jan        |    | Portasopanda 2 m                        | $\overline{2}$ | 248.345       |         | 0d              | 11                                  | 17,38         | 17,38         | 248,345       |
| 9 | $0010$ $\Theta$ |    | Avudante encofrador                     | $\overline{2}$ | 1.224.368     |         | 0 <sub>h</sub>  | 9                                   | 22.969.14     | 22.969.14     | 1.224,368     |

*Suma de importes de una fase*

El importe total de la obra coincidirá también con la suma de recursos, salvo que existan partidas planificadas, ejecutadas o certificadas de forma global, es decir, no desglosadas por fases.

|                | €₿<br>o<br>[Fases] Resumen<br>۰<br>т |             |                    |           |             |      |               |                    |  |  |  |  |  |
|----------------|--------------------------------------|-------------|--------------------|-----------|-------------|------|---------------|--------------------|--|--|--|--|--|
|                | Tag                                  | FechaDMA    | <b>NatC</b>        | Resumen   | Plan        | Real | Cert          | Color <sup>1</sup> |  |  |  |  |  |
|                |                                      |             |                    |           | [2.115.459] |      | [543.915, 49] | [177.805.840]      |  |  |  |  |  |
| 1              | $\Box$                               | 31-Ene-19   | $4\overline{6}$    | 31-Ene-19 | 164.777,60  |      | 164.777,60    | 10066431           |  |  |  |  |  |
| $\overline{2}$ | □                                    | 28-Feb-19   | $4\overline{6}$    | 28-Feb-19 | 242.561,46  |      | 242.561,46    | 10079487           |  |  |  |  |  |
| 3              | $\Box$                               | 31-Mar-19   | $7\overline{6}$    | 31-Mar-19 | 108.422,94  |      | 108.422,94    | 10092543           |  |  |  |  |  |
| 4              | □                                    | 30-Abr-19   | $2\sqrt{\epsilon}$ | 30-Abr-19 | 4.511.11    |      | 4.511.11      | 10092492           |  |  |  |  |  |
| 5              | □                                    | 31-May-19   | $5\overline{6}$    | 31-May-19 | 23.635,29   |      | 23.642.37     | 10092441           |  |  |  |  |  |
| 6              | □                                    | 30-Jun-19   | $7\overline{c}$    | 30-Jun-19 | 120.090,95  |      |               | 13434777           |  |  |  |  |  |
| $\overline{7}$ | □                                    | 31-Jul-19   | $3\overline{6}$    | 31-Jul-19 | 447.725,30  |      |               | 16777113           |  |  |  |  |  |
| 8              | □                                    | 31-Ago-19   | $6\sqrt{\epsilon}$ | 31-Ago-19 | 637.011,15  |      |               | 16764057           |  |  |  |  |  |
| 9              | □                                    | 30-Sep-19   | $1\overline{c}$    | 30-Sep-19 | 53.827,26   |      |               | 16751001           |  |  |  |  |  |
| 10             | п                                    | 31-Oct-19   | $4\sqrt{\epsilon}$ | 31-Oct-19 | 82.716,67   |      |               | 16751052           |  |  |  |  |  |
| 11             | □                                    | 30-Nov-19   | $6\sqrt{\epsilon}$ | 30-Nov-19 | 106.728,90  |      |               | 16751103           |  |  |  |  |  |
| 12             | □                                    | $31-Dic-19$ | $2\sqrt{\epsilon}$ | 31-Dic-19 | 85.907,40   |      |               | 13408767           |  |  |  |  |  |
| 13             | □                                    | 31-Ene-20   | $5\overline{c}$    |           | 37.543,33   |      |               | 16744576           |  |  |  |  |  |

*Importes por fases en Presto*

#### <span id="page-24-0"></span>Comprobación en Excel

Ordene el esquema por fases y expórtelo con la opción "Inicio: Tablas: Exportar a Excel". Con la opción "Datos: Esquema: Subtotal" cree subtotales para cada cambio del campo "Fase", sumando los importes en los tres campos "Plan", "Real" y "Cert".

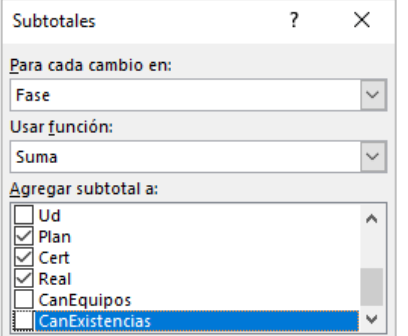

*Opciones de creación de subtotales*

Al plegar por el subtotal de fases obtendrá los importes por cada fase, que puede comparar con los equivalentes de Presto.

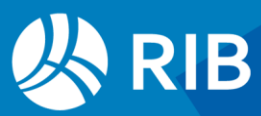

| Ċ                    | E<br>D          | F          | G | н                            |           |                            | ĸ               |
|----------------------|-----------------|------------|---|------------------------------|-----------|----------------------------|-----------------|
| Fase <sup>'</sup>    | CanPlan CanReal | CanCert Ud |   |                              | Plan Real |                            | Cert CanEquipos |
|                      |                 |            |   |                              |           |                            |                 |
| <b>Total 1</b>       |                 |            |   |                              |           | 164.777,60 0,00 164.777,60 |                 |
| <b>Total 2</b>       |                 |            |   |                              |           | 242.561,48 0,00 242.561,48 |                 |
| <b>Total 3</b>       |                 |            |   |                              |           | 108.422,92 0,00 108.422,92 |                 |
| <b>Total 4</b>       |                 |            |   |                              |           | 4.511,10 0,00 4.511,10     |                 |
| <b>Total 5</b>       |                 |            |   |                              |           | 23.635.31 0.00 23.642.39   |                 |
| Total 6              |                 |            |   | 120.090,93 0,00              |           | 0,00                       |                 |
| <b>Total 7</b>       |                 |            |   | 447.725,29 0,00              |           | 0,00                       |                 |
| <b>Total 8</b>       |                 |            |   | 637.011,17 0,00              |           | 0,00                       |                 |
| <b>Total 9</b>       |                 |            |   | 53.827,28 0,00               |           | 0,00                       |                 |
| <b>Total 10</b>      |                 |            |   | 82.716,66 0,00               |           | 0,00                       |                 |
| <b>Total 11</b>      |                 |            |   | 106.728,90 0,00              |           | 0,00                       |                 |
| <b>Total 12</b>      |                 |            |   | 85.907.40 0.00               |           | 0,00                       |                 |
| <b>Total 13</b>      |                 |            |   | 37.543,33 0,00               |           | 0,00                       |                 |
| <b>Total general</b> |                 |            |   | 2.115.459,37 0,00 543.915,49 |           |                            |                 |

*Importes por fases en Excel*

#### <span id="page-25-0"></span>Resultados

En el ejemplo todas las partidas tienen descomposición en materiales, mano de obra, maquinaria y varios, por lo que son estos conceptos los que forman parte de la lista de recursos, excepto la partida del borde de losa, que aparece directamente como recurso.

|    | Código   |   | NatC Resumen    | Fase                 | CanPlan | CanCert Ud |                | Plan      | Cert           | CanEquipos     |
|----|----------|---|-----------------|----------------------|---------|------------|----------------|-----------|----------------|----------------|
| A  |          |   |                 |                      |         |            |                |           |                |                |
| 56 | O01OA020 | e | Capataz         | 3                    | 3,500   | 3,500 h    |                | 70,14     | 70,14          |                |
| 57 | O01OA030 | ⊖ | Oficial primera | $\blacktriangleleft$ | 64,589  | 64,589 h   |                | 1.317,62  | 1.317,62       |                |
| 58 | O01OA030 | e | Oficial primera | 3                    | 5,400   | 5.400 h    |                | 110,16    | 110,16         |                |
| 59 | O01OA030 | ⊖ | Oficial primera | 5 <sup>1</sup>       | 188,814 | 183,388 h  |                | 3.851,81  | 3.741,11       | $\overline{2}$ |
| 60 | O01OA030 | e | Oficial primera | 6                    | 596,518 |            | 0 <sub>h</sub> | 12.168.96 | $\mathbf{0}$   |                |
| 61 | O01OA030 | Ò | Oficial primera |                      | 10,316  |            | 0 <sub>h</sub> | 210,44    | $\mathbf{0}$   |                |
| 62 | O01OA030 | ⊖ | Oficial primera | 8                    | 7.361   |            | 0 <sub>h</sub> | 150.17    | $\mathbf{0}$   |                |
| 63 | O01OA030 | Ò | Oficial primera | 9                    | 261,767 |            | 0 <sub>h</sub> | 5.340,05  | $\overline{0}$ | 4              |
| 64 | O01OA030 | Ò | Oficial primera | 10                   | 596.474 |            | 0 <sub>h</sub> | 12.168.06 | $\mathbf{0}$   | 4              |
| 65 | O01OA030 | Ò | Oficial primera | 11                   | 553,230 |            | 0 <sub>h</sub> | 11.285,89 | $\mathbf{0}$   | 4              |
| 66 | O01OA030 | ⊖ | Oficial primera | 12                   | 238,731 |            | 0 <sub>h</sub> | 4.870.12  | $\mathbf{0}$   | 2              |

*Necesidades de mano de obra por meses*

Las cantidades e importes certificados y reales, al igual que los planificados, son los valores teóricos que serían necesarios para ejecutar las cantidades respectivas de las unidades de obra según los rendimientos. Por tanto, los valores de los recursos representan la media ponderada de los valores de las partidas a que pertenecen.

El consumo real de los recursos, que figura en los documentos de entrega y facturas, se utiliza para calcular costes reales y desviaciones para la fase aprobada y para el total de la obra.

#### <span id="page-25-1"></span>Resultados por fases

Los resultados se pueden ver también en la ventana de fases, ventana subordinada "Recursos", esquema "Recursos por fases".

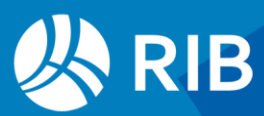

|                | Ξ.<br>o<br>€€<br>[Fases] Resumen<br>$^\mathrm{+}$ |                     |                         |                                                 |                |      |               |               |               |          |                 |   |  |
|----------------|---------------------------------------------------|---------------------|-------------------------|-------------------------------------------------|----------------|------|---------------|---------------|---------------|----------|-----------------|---|--|
|                | Tag                                               | FechaDMA            | NatC                    | Resumen                                         | Plan           | Real | Cert          | Color         | Transparencia | Nota     | UsrNum          |   |  |
|                |                                                   |                     |                         |                                                 | [2.115.459.39] |      | [543.915, 49] | [177.805.840] |               |          |                 |   |  |
| 1              | п                                                 | 31-Ene-19           | 4<br>$\overline{\cdot}$ | 31-Ene-19                                       | 164.777,60     |      | 164.777,60    | 10066431      |               |          |                 |   |  |
| $\overline{2}$ | п                                                 | 28-Feb-19           | 4<br>$\epsilon$         | 28-Feb-19                                       | 242.561.46     |      | 242.561.46    | 10079487      |               |          |                 |   |  |
| з              |                                                   | 31-Mar-19           | 7 €                     | 31-Mar-19                                       | 108.422,94     |      | 108.422,94    | 10092543      |               |          |                 |   |  |
|                |                                                   |                     |                         |                                                 |                |      |               |               |               |          |                 |   |  |
|                |                                                   | Recursos 31/01/2019 |                         |                                                 |                |      |               |               |               |          |                 |   |  |
|                |                                                   | Recursos por fases  |                         |                                                 |                |      |               |               |               |          |                 |   |  |
| M              |                                                   | Código              | NatC                    | Resumen                                         |                |      |               | Fase          | CanPlan Ud    |          | Plan CanEquipos |   |  |
| 8              |                                                   | M13MPV010           | Jan                     | Puntal metálico telescópico hasta 3 m de altura |                |      |               | 1             | 513,764 u     | 8.400,05 |                 |   |  |
| 9              |                                                   | O01OA030            | e                       | Oficial primera                                 |                |      |               | 1             | 64,589 h      | 1.317,62 |                 |   |  |
| 10             |                                                   | O01OA070            | e                       | Peón ordinario                                  |                |      |               | 1             | 64,589 h      | 1.119,98 |                 |   |  |
| 11             |                                                   | O01OB010            | e                       | Oficial 1ª encofrador                           |                |      |               | $\mathbf{1}$  | 416,879 h     | 8.333,41 |                 | 3 |  |
| 12             |                                                   | O01OB020            | e                       | Avudante encofrador                             |                |      |               | 1             | 416,879 h     | 7.820,65 |                 | 3 |  |
| 13             |                                                   | O01OB025            | ⊖                       | Oficial 1ª gruista                              |                |      |               |               | 49,905 h      | 971,64   |                 | 1 |  |

*Ventana de fases y ventana subordinada de recursos*

#### <span id="page-26-0"></span>Resultados por conceptos

La cantidad planificada, el importe y el número de equipos por fases se ven también en los campos dinámicos de la ventana de conceptos.

|    | Mano de obral Presupuesto |             |             | $\star$<br>$+11$<br>٠    | CanEquipos<br>$\overline{\phantom{a}}$<br>٠ |    | Èm       |                                      |               | <i>图</i> △ Lv ? & H H ∉ 咱 A /E / |               |
|----|---------------------------|-------------|-------------|--------------------------|---------------------------------------------|----|----------|--------------------------------------|---------------|----------------------------------|---------------|
|    | Código                    | <b>NatC</b> | <b>Info</b> | Resumen                  | <b>CanTotPres</b>                           | Ud | Pres     | <b>TotPres</b>                       | 1: CanEquipos | 2: CanEquipos                    | 3: CanEquipos |
|    |                           | $[156]$     | [89         |                          | [29.515, 71]                                |    | [579,99] | $[673.968, 34]$ $\blacktriangledown$ | 31-Ene-19     | 28-Feb-19                        | 31-Mar-19     |
| 5  | O01OA050                  | Ò           | ¥           | Avudante                 | 2.463,21 h                                  |    | 18,16    | 44.731,91                            |               |                                  |               |
| 6  | O01OB010                  | A           | ¥           | Oficial 1ª encofrador    | 2.122.67 h                                  |    | 19,99    | 42,432,10                            | 3             | 9                                |               |
|    | O01OB020                  | e           | ¥           | Avudante encofrador      | 2.122.67 h                                  |    | 18,76    | 39.821,22                            | 3             | 9                                |               |
| 8  | O01OB130                  | $\Theta$    | ¥           | Oficial 1ª cerraiero     | $2.013,82$ h                                |    | 19,47    | 39,209,00                            |               |                                  |               |
| 9  | O01OB030                  | ♠           | s           | Oficial 1ª ferralla      | 1.536,31 h                                  |    | 19.99    | 30,710.75                            | 3             | 5                                |               |
| 10 | O01OB040                  | Ò           | ¥           | Avudante ferralla        | 1.536,31 h                                  |    | 18,76    | 28.821,10                            | 3             | 5                                |               |
| 11 | O01OB300                  | e           |             | Equipo cerrajero montaje | 294,86 h                                    |    | 52,10    | 15.362,03                            |               |                                  |               |
| 12 | O01OA070                  | ė           | ¥           | Peón ordinario           | 747,20 h                                    |    | 17,34    | 12.956,38                            |               |                                  |               |
| 13 | O01OA160                  | ⊖           | x           | Cuadrilla H              | 326.67 h                                    |    | 38,56    | 12.596.30                            |               |                                  |               |

*Necesidades de mano de obra por fases*

La creación de gráficas de recursos se ve, por ejemplo, en la nota técnica "Cálculo de recursos para presentación de ofertas".

#### <span id="page-26-1"></span>Gráfica de burbujas con número de equipos por fases

Vamos a representar mediante burbujas los equipos necesarios de cada tipo de mano de obra en cada fase.

Las gráficas de burbujas de Excel son muy visuales, pero tienen condiciones muy estrictas. Requiere tres columnas de datos:

- Los números de fase para el eje X
- El recurso, identificado por un número, en el eje Y
- La cantidad, en este caso el número de equipos, como tamaño de la burbuja

#### Para asignar un número correlativo a los recursos de mano de obra en la ventana de recursos:

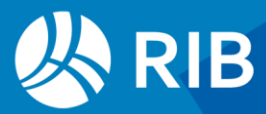

- Filtre por contenido sobre el icono de la naturaleza de mano de obra.
- Añada un filtro por diferencias sobre el campo "Resumen"
- Ordene el esquema de la forma deseada para mostrar los recursos en Excel
- Añada la columna "Conceptos.UsrNum"
- Rellene el campo manualmente o copiando una columna de Excel con los números de 1 en adelante necesarios.

#### Guarde la obra con estos cambios.

|                | $\star$<br>Orden código<br>[Fases]<br>٠<br>÷<br>۰ |             |                                  |                |                |           |            |                |  |  |  |
|----------------|---------------------------------------------------|-------------|----------------------------------|----------------|----------------|-----------|------------|----------------|--|--|--|
|                | Código                                            | <b>NatC</b> | Resumen                          | <b>UsrNum</b>  | Fase           | CanPlan   | CanCert Ud |                |  |  |  |
| ◢              |                                                   |             | ▴                                |                |                |           |            |                |  |  |  |
| 1              | O01OA050                                          | ⊖           | Avudante                         | 1              | 5 <sup>1</sup> | 188.814   | 183.388 h  |                |  |  |  |
| $\overline{a}$ | O01OB160                                          | Ò           | Ayudante carpintero              | $\overline{c}$ | 6              | 12,316    |            | 0 <sub>h</sub> |  |  |  |
| 3              | O01OB140                                          | Ò           | Ayudante cerrajero               | 3              | 5 <sup>1</sup> | 92,919    | 92,919 h   |                |  |  |  |
| $\overline{A}$ | O01OB220                                          | ⊜           | Ayudante electricista            | 4              | 11             | 9,000     |            | 0 <sub>h</sub> |  |  |  |
| 5              | O01OB020                                          | ⊜           | Ayudante encofrador              | 5              | 1.             | 416,879   | 416,879 h  |                |  |  |  |
| 6              | O01OB040                                          | ⊖           | Ayudante ferralla                | 6              | 1              | 440.334   | 440.334 h  |                |  |  |  |
| 7              | O01OB256                                          | Ò           | Ayudante instalador muro cortina | 7              | 7              | 2.641,180 |            | 0 <sub>h</sub> |  |  |  |
| 8              | O01OB240                                          | ⊖           | Ayudante pintura                 | 8              | 8              | 34,013    |            | 0 <sub>h</sub> |  |  |  |
| 9              | O01OA020                                          | ⊜           | Capataz                          | 9              | 3              | 3,500     | 3,500 h    |                |  |  |  |
| 10             | O01OB300                                          | ⊜           | Equipo cerrajero montaje         | 10             | 8              | 294.857   |            | 0 <sub>h</sub> |  |  |  |
| 11             | O01OB290                                          | ⊖           | Equipo cerrajero taller          | 11             | 8              | 226,813   |            | 0 <sub>h</sub> |  |  |  |
| 12             | O01OB254                                          | Ò           | Instalador muro cortina          | 12             | 7              | 1.680,751 |            | 0 <sub>h</sub> |  |  |  |
| 13             | O01OB150                                          | ♠           | Oficial 1ª carpintero            | 13             | 12             | 69,000    |            | 0 <sub>h</sub> |  |  |  |

*Conceptos de mano de obra con número correlativo*

Anule el filtro. Mueva la columna "Resumen" a la derecha y exporte a Excel las columnas "Fase", "UsrNum", "CanEquipos" y "Resumen".

La columna "Resumen" debe ir a la derecha de "UsrNum" por necesidades de la función "BUSCARV" de Excel.

Para facilitar el trabajo, cree tres columnas en Excel con el mismo número de filas de los recursos exportados y el siguiente contenido:

- Igual valor que "Fase"
- Cabecera con el título deseado para la gráfica e igual valor que el número de recursos, sin decimales
- Igual valor que el número de equipos, excepto si es nulo, porque no se llega a un equipo; en este caso sustitúyalo por "0,1" para que aparezcan en la gráfica y se diferencien de los días en los que realmente no son necesarios.

Seleccione las tres columnas y elija el gráfico de burbujas, en la opción "Insertar: Gráficos: Insertar gráfico de dispersión (X, Y) o de burbujas".

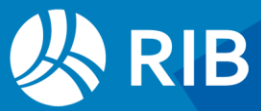

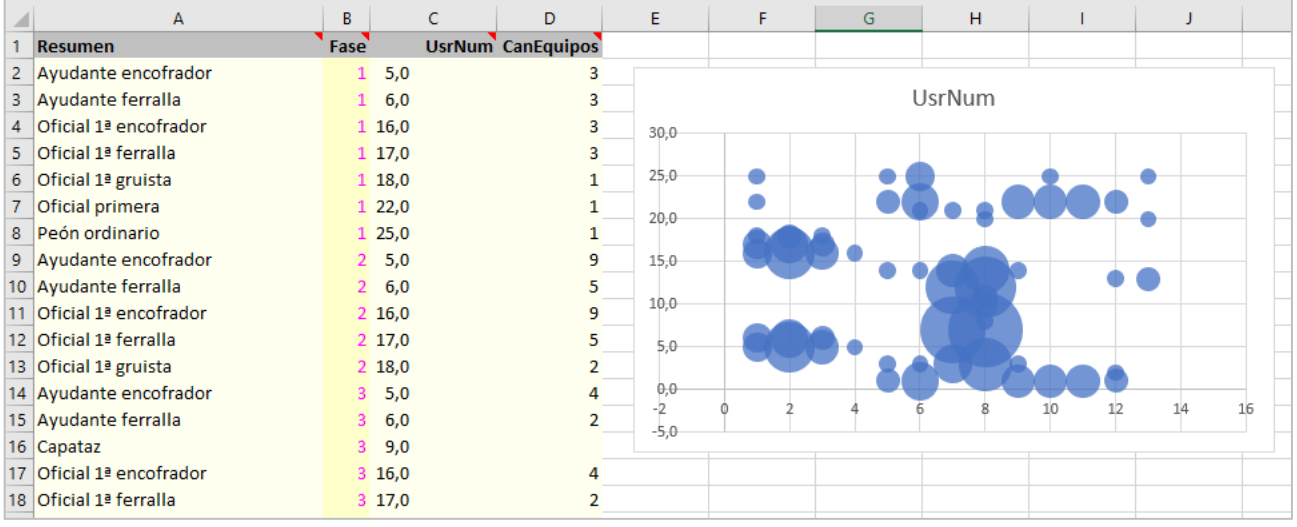

*Gráfico de burbujas inicial correcto*

Si el gráfico que aparece no tiene las fases en el eje X y los recursos en el eje Y, como el de la figura, ordene las tres columnas por el campo "UsrNum" y genere de nuevo el gráfico.

Ahora modifique el gráfico hasta obtener el aspecto deseado.

- Modifique los mínimos, máximos y divisiones de los ejes para obtener una línea por cada fase y recurso.
- Invierta los valores del eje Y.
- Disminuya la escala de las burbujas hasta el 50%.

Para la leyenda vertical, cree una columna que contenga desde 1 al número de recursos. En la columna a la derecha utilice la función "BUSCARV" para que encuentre la primera aparición del nombre del recurso correspondiente al número en la tabla de recursos exportada, de la forma:

#### =BUSCARV(M5;B\$3:C\$93;2;0)

Situé la gráfica a la izquierda de esta columna y alárguela en vertical hasta que tenga la misma escala.

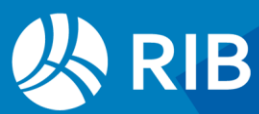

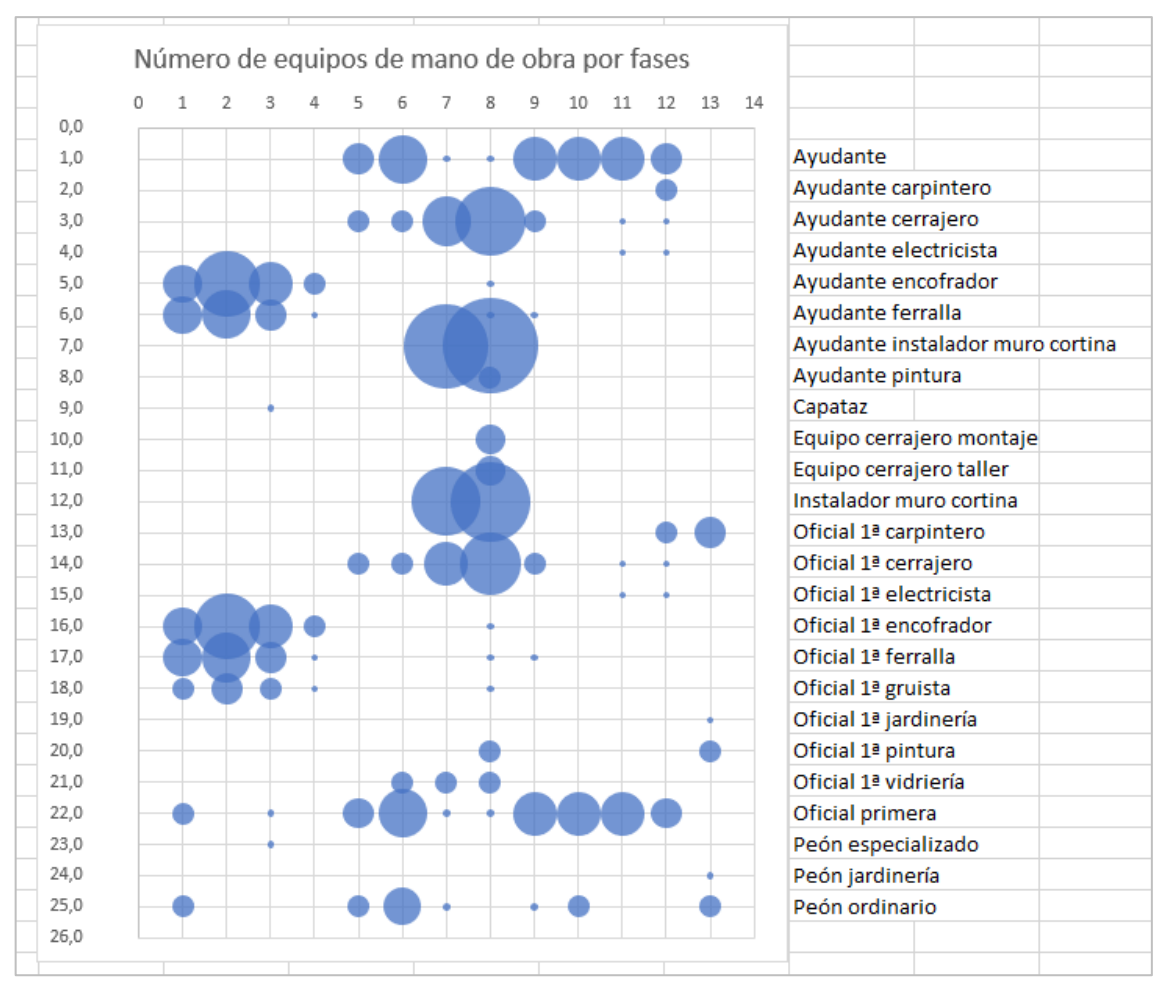

*Resultado*

#### <span id="page-29-0"></span>Uso de la hoja como plantilla

Le permitirá aplicar la gráfica a cualquier nuevo resultado exportado de Excel. Busque en Presto "Entorno de Trabajo: Directorios" el directorio "Exportar a Excel". En ese directorio o en otro, si prefiere modificarlo, cree una carpeta con el nombre de la ventana, "Recursos".

Guarde en ese directorio la hoja Excel generada.

Repita el mismo proceso con otra obra o con otro conjunto de datos, por ejemplo, con los recursos de maquinaria. Asigne números correlativos en Presto de la misma manera, calcule y filtre los recursos.

Exporte las mismas columnas, pero esta vez le aparecerá la posibilidad de elegir la hoja guardada como plantilla. Si la elige verá que se crean todos los campos de la hoja de referencia y la gráfica con los nuevos valores. Retoque los cambios que haga falta.

Con el mismo proceso puede generar el gráfico con los valores de cualquier otra columna, como la cantidad o el importe planificado por fases.

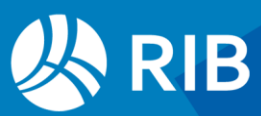